Summer School e-Science with Many-core CPU/GPU Processors

## Lecture 5 Multiple GPUs in an MPI Cluster

## Why Clusters for HPC?

#### • Clusters are a major workforce in HPC

– Q: How many systems in top500 are clusters?

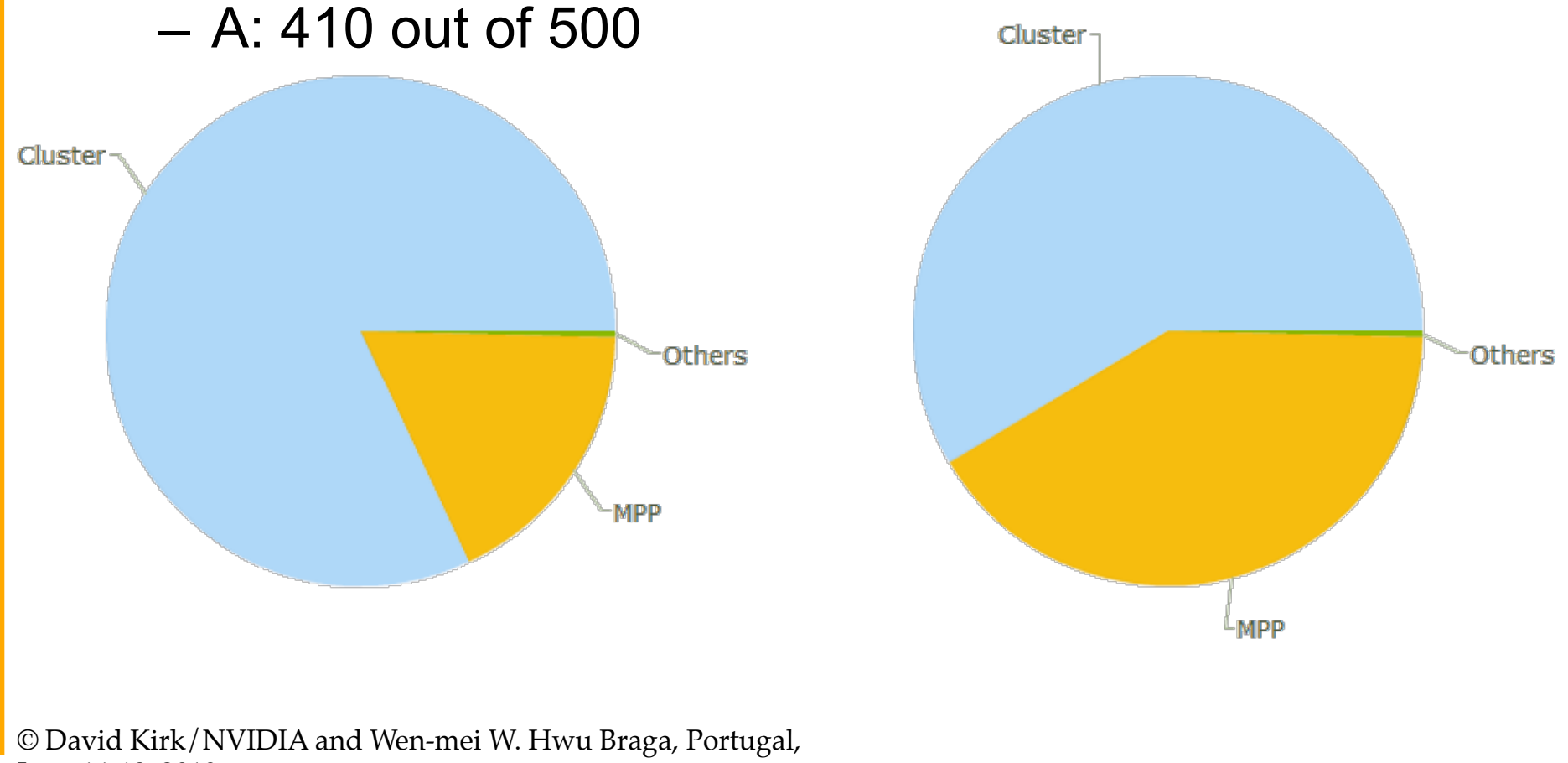

June 14-18, 2010

#### Why GPUs in HPC Clusters? Geboortes de beleiden de beleiden die eerste verkende en en beleiden die eerste kleur die eerste productiese<br>Geboortes 1200 **GTX 285** 1000 GTX 280 800 GFlop/s 8800 Ultra 600 8800 GTX -NVIDIA GPU  $\rightarrow$ Intel CPU 400 7900 GTX 200 Intel Xeon Quad-core 3 GHz  $\Omega$ 9/22/02  $2/4/04$ 6/18/05 10/31/06 3/14/08

# Current GPU Clusters at NCSA

#### **Lincoln**

– Production system available via the standard NCSA/ TeraGrid HPC allocation

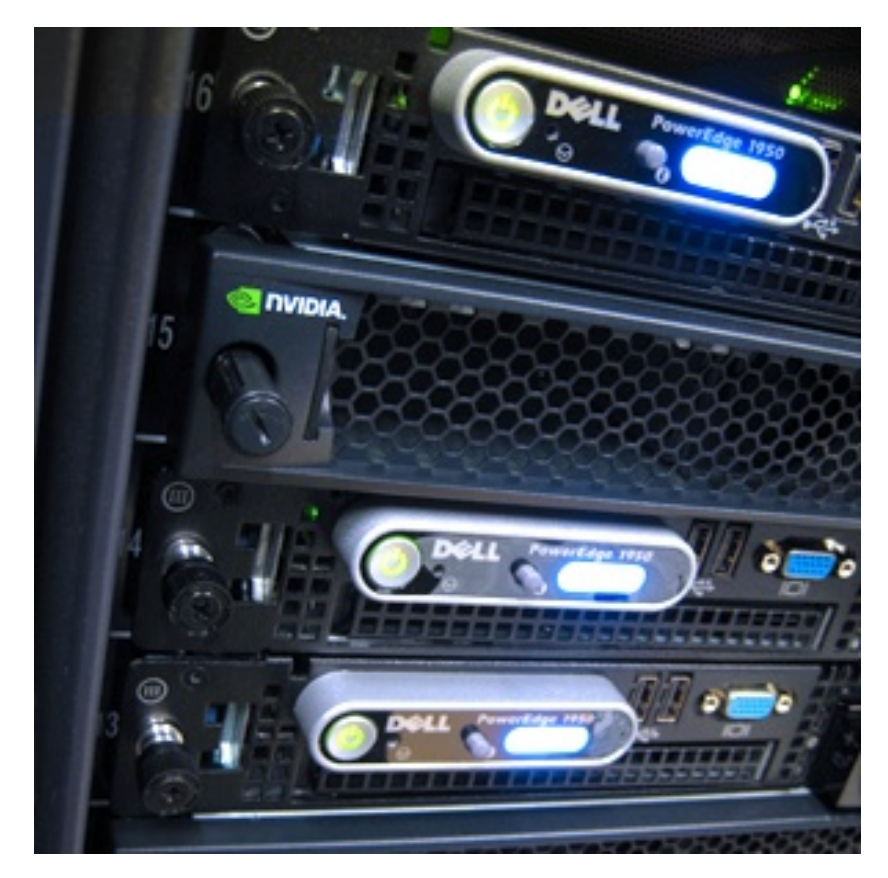

© David Kirk/NVIDIA and Wen-mei W. Hwu Braga, Portugal, June 14-18, 2010

- AC
	- Experimental system available for exploring GPU computing

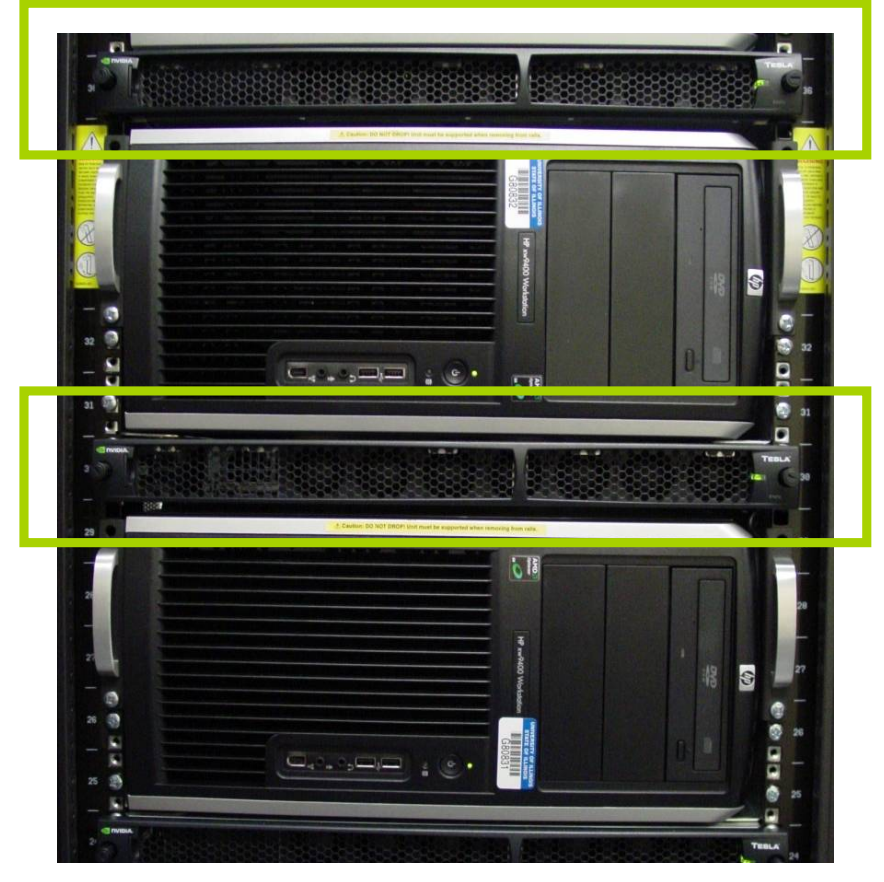

## NCSA Linux Cluster *AC*

- HP xw9400 workstation
	- 2216 AMD Opteron 2.4 GHz dual socket dual core
	- $-8$  GB DDR2
	- Infiniband QDR
- Tesla S1070 1U 4-GPU Server
	- $-1.3$  GHz Tesla T10 processors
	- 4x4 GB GDDR3 SDRAM
- **Cluster** 
	- Servers: 32
	- Accelerator Units: 32 (128 GPUS, 128 TF SP, 10 TF DP)

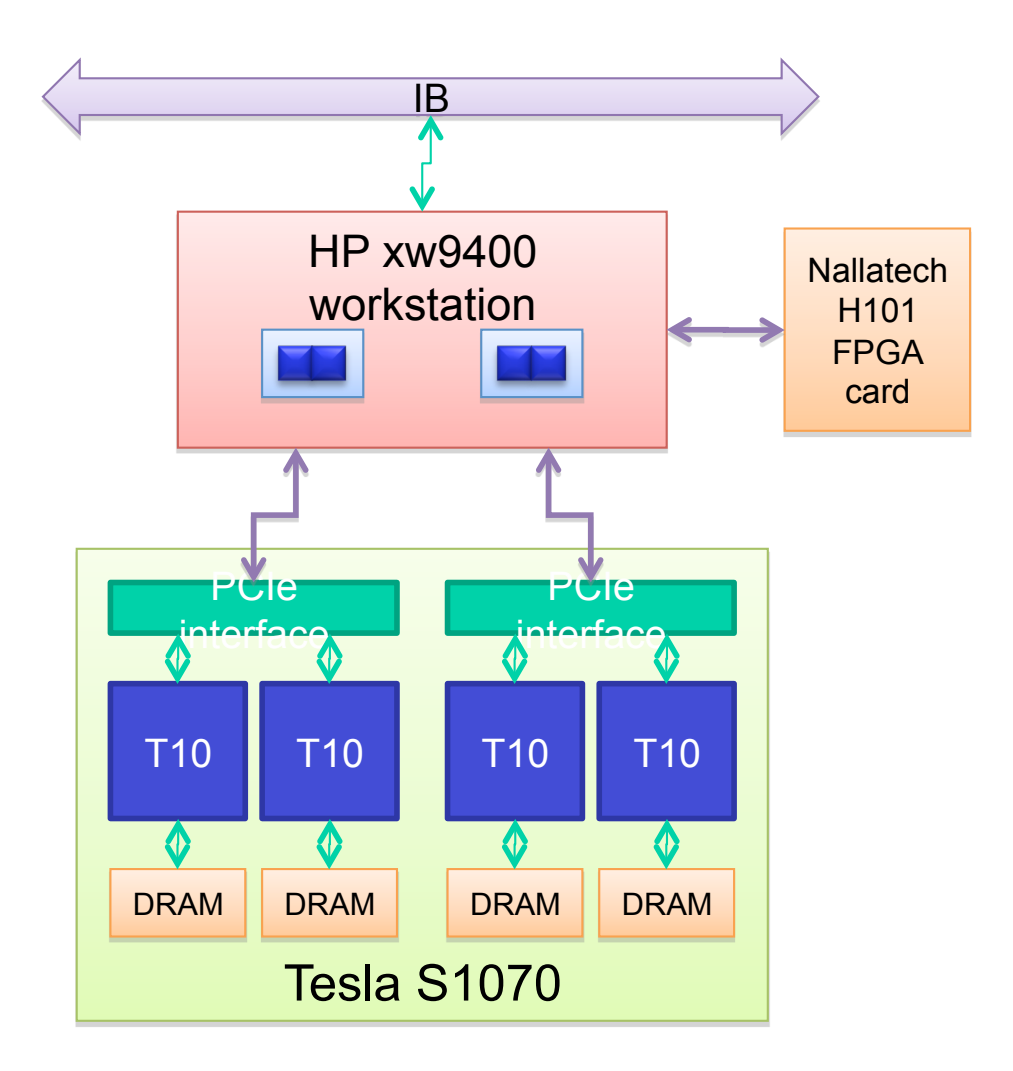

### **NCSA Linux Cluster Lincoln**

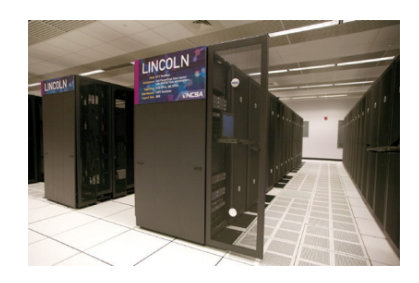

- Dell PowerEdge 1955 server
	- Intel 64 (Harpertown) 2.33 GHz dual socket quad core
	- 16 GB DDR2
	- Infiniband SDR
- Tesla S1070 1U GPU Computing Server
	- 1.3 GHz Tesla T10 processors
	- 4x4 GB GDDR3 SDRAM
- **Cluster** 
	- Servers: 192

– Accelerator Units: 96 **http://www.ncsa.illinois.com/Intel64Teslacluster/** *Portugal, June 14-18, 2010* © David Kirk/NVIDIA and Wen-mei W. Hwu Braga,

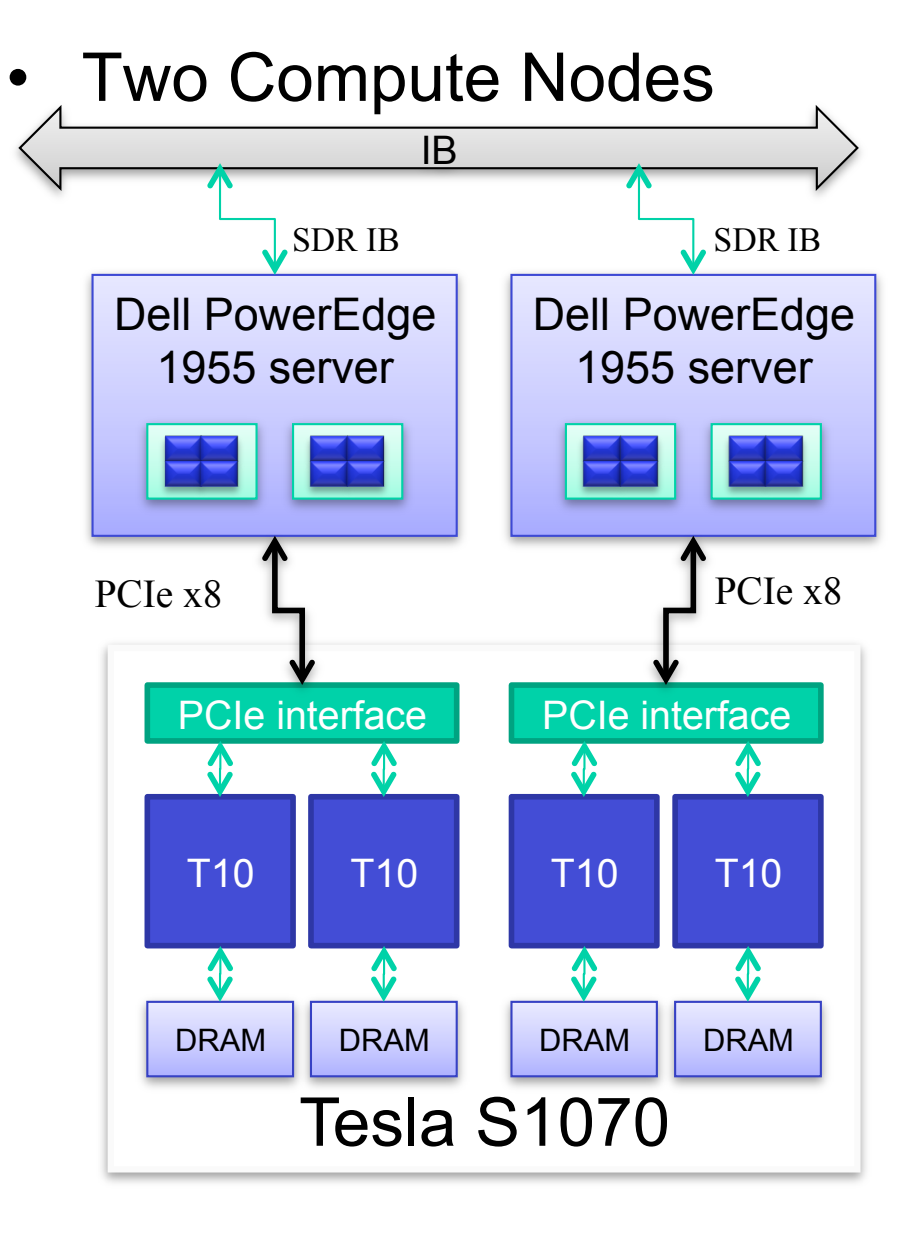

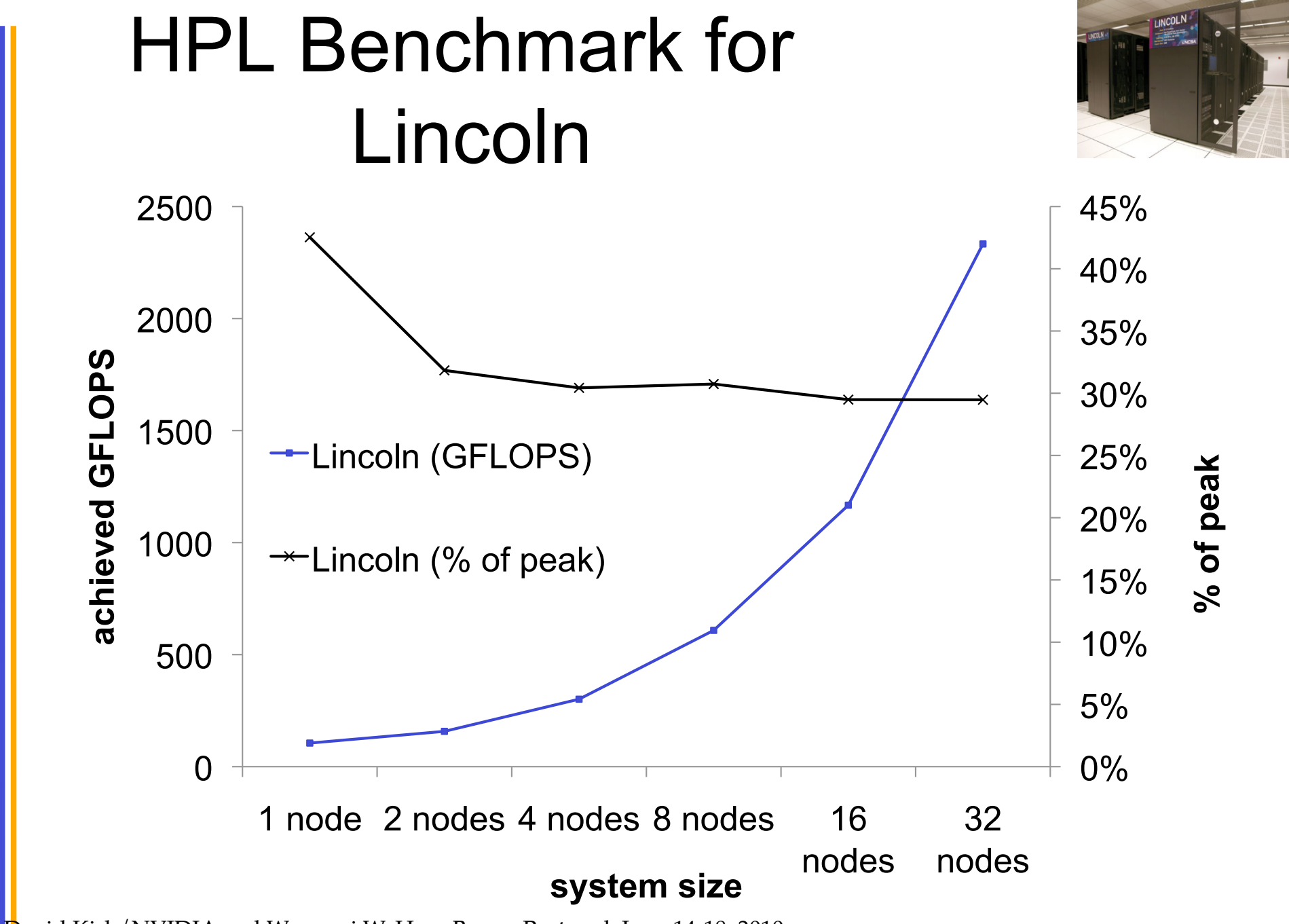

## Direct Self-Consistent Field Computations on GPU Clusters

Guochun Shi, Volodymyr Kindratenko *National Center for Supercomputing Applications University of Illinois at Urbana-Champaign* 

Ivan Ufimtsev, Todd Martinez *Department of Chemistry Stanford University* 

#### **Quantum Chemistry**

Energy ( $H\Psi = E\Psi$ ):

 Quantifies intra/intermolecular interactions Drives chemistry, little interesting happens on flat surface

Geometry optimization ( $\nabla_R E = 0$ )

Searches for stable atomic arrangements (molecular shapes)

Molecular dynamics ( $\partial^2 R / \partial t^2 = -1/M \nabla_R E$ )

 The chemistry itself (at some, sometimes crude, approximation) Studies system at atomistic time, and length scales

#### **Exact energy is a hard problem**

$$
\Psi(\mathbf{r}_{i}) = ?
$$
\n
$$
E = ?
$$
\n
$$
\left\{-\frac{1}{2}\sum_{i}\left(\frac{\partial^{2}}{\partial x_{i}^{2}} + \frac{\partial^{2}}{\partial y_{i}^{2}} + \frac{\partial^{2}}{\partial z_{i}^{2}}\right) - \sum_{i\in\mathcal{I}}\frac{Z_{i}}{|\mathbf{r}_{i} - \mathbf{R}_{i}|} + \sum_{i\neq j}\frac{1}{|\mathbf{r}_{i} - \mathbf{r}_{j}|}\right\}\Psi(\mathbf{r}_{i}) = E\Psi(\mathbf{r}_{i})
$$

$$
\Psi\left( \ldots \mathbf{r}_{i}, \ldots, \mathbf{r}_{j}, \ldots \right) = -\Psi\left( \ldots \mathbf{r}_{i}, \ldots, \mathbf{r}_{i}, \ldots \right)
$$

### **Hartree-Fock approximation is one of the simplest**

$$
\Psi = A\bigl[\psi_1\bigl(r_1\bigr)\psi_2\bigl(r_2\bigr),\psi_2\bigl(r_2\bigr)\bigr]
$$

Expand  $\psi$  over predefined basis set  $\varphi$ 

$$
\psi_i(r) = \sum_{j=1} C_{ij} \varphi_j(r)
$$

#### **Hartree-Fock Self Consistent Field (SCF) procedure**  F(C  $C = ESC$

$$
\mathbf{F}_{k+1}(\mathbf{C}) - \mathbf{F}(\mathbf{C}_k)
$$
  

$$
\mathbf{F}_{k+1}\mathbf{C}_{k+1} = ESC_{k+1}
$$

Repeat until  $C_{k+1}$  more or less equals  $C_k$ 

#### **Hartree-Fock equations**

 $C = ESC$ 

$$
F_0(\mathbf{C}) = H_0^{con} + J_{\nu}(\mathbf{C}) - \frac{1}{2}K_0(\mathbf{C})
$$

$$
I_q = \sum_{i,j} [ij \mid kl] P_u(\mathbf{C})
$$

$$
K_{ij}=\sum_{i,j}[\,ik\mid ji\,]P_{ii}\left(\mathbf{C}\right)
$$

$$
[\tilde{\psi} \sqcup k \mathbb{I}] = \iint \varphi_1 \left( \xi_1 \right) \varphi_2 \left( \xi_1 \right) \frac{1}{| \xi_1 - \xi_1 |} \varphi_2 \left( \xi_2 \right) \varphi_1 \left( \xi_1 \right) \mathrm{d} \mathbf{r}_1 \mathrm{d} \mathbf{r}_2
$$

• All matrices are of *N*×*N* size (*N* ~ 1,000 … 10,000)

•  $N^3$  operations to solve HF equations (need to deal with diagonalization)

• *N*4 operations to get **F** © David Kirk/NVIDIA and Wen-mei W. Hwu Braga, Portugal, June 14-18, 2010

#### **2e integral grid**

$$
[\tilde{\psi}||kl] = \iint \varphi_1(\xi_1) \varphi_2(\xi_1) \frac{1}{|\xi_1 - \xi_2|} \varphi_2(\xi_2) \varphi_1(\xi_1) d\mathbf{r}_1 d\mathbf{r}_2
$$
  
14.1 ×  $\sqrt{|\tilde{\psi}||\tilde{\psi}|} \sqrt{|\mathcal{M}||\tilde{\psi}|} \approx 10^{-11}$ 

 $\int$  leaves only  $N^2$  out of  $N^4$  integrals

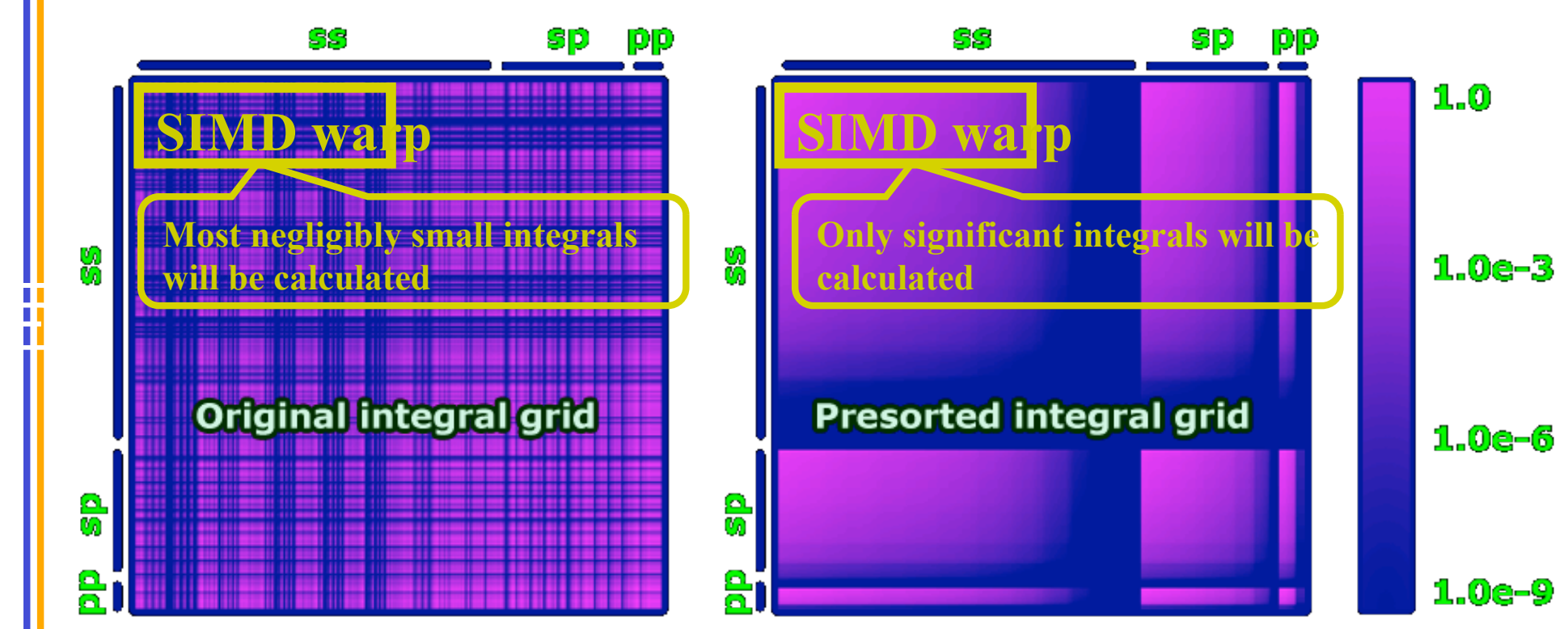

© David Kirk/NVIDIA and Wen-mei W. Hwu Braga, Portugal, June 14-18, 2010

ľΰ

#### *J-***matrix implementation**

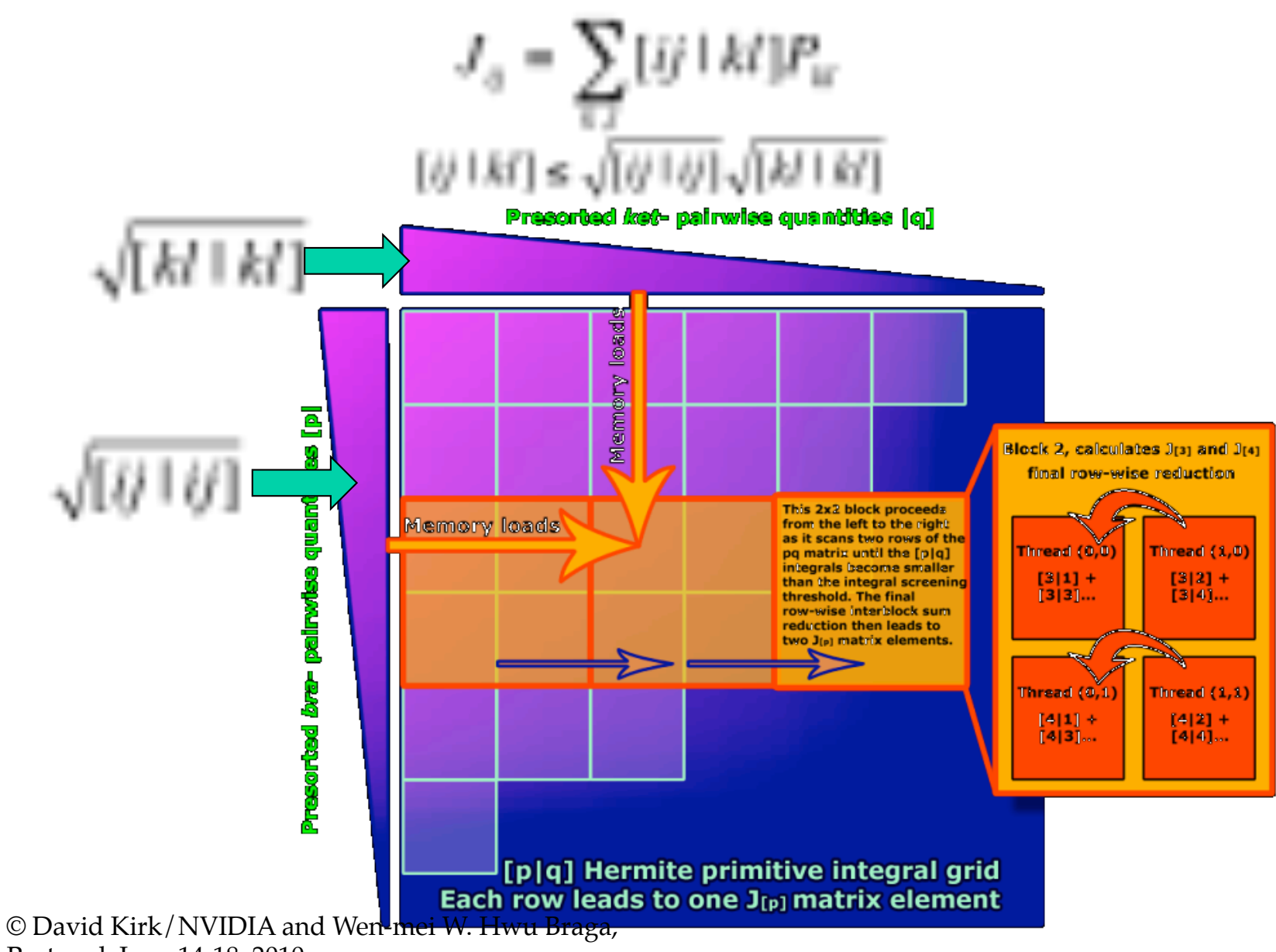

Portugal, June 14-18, 2010

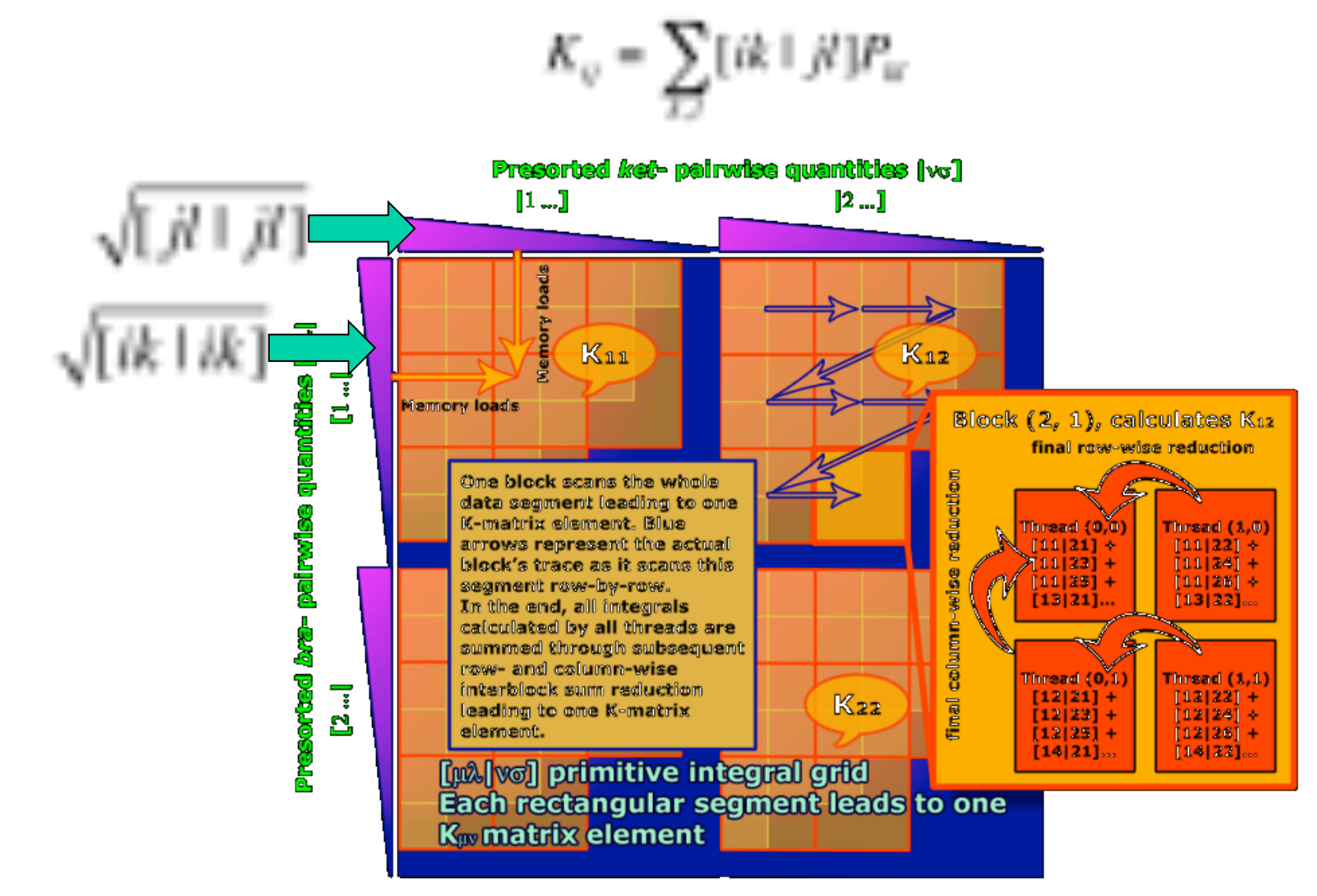

© David Kirk/NVIDIA and Wen-mei W. Hwu Braga, Portugal, June 14-18, 2010

### Node execution time breakdown

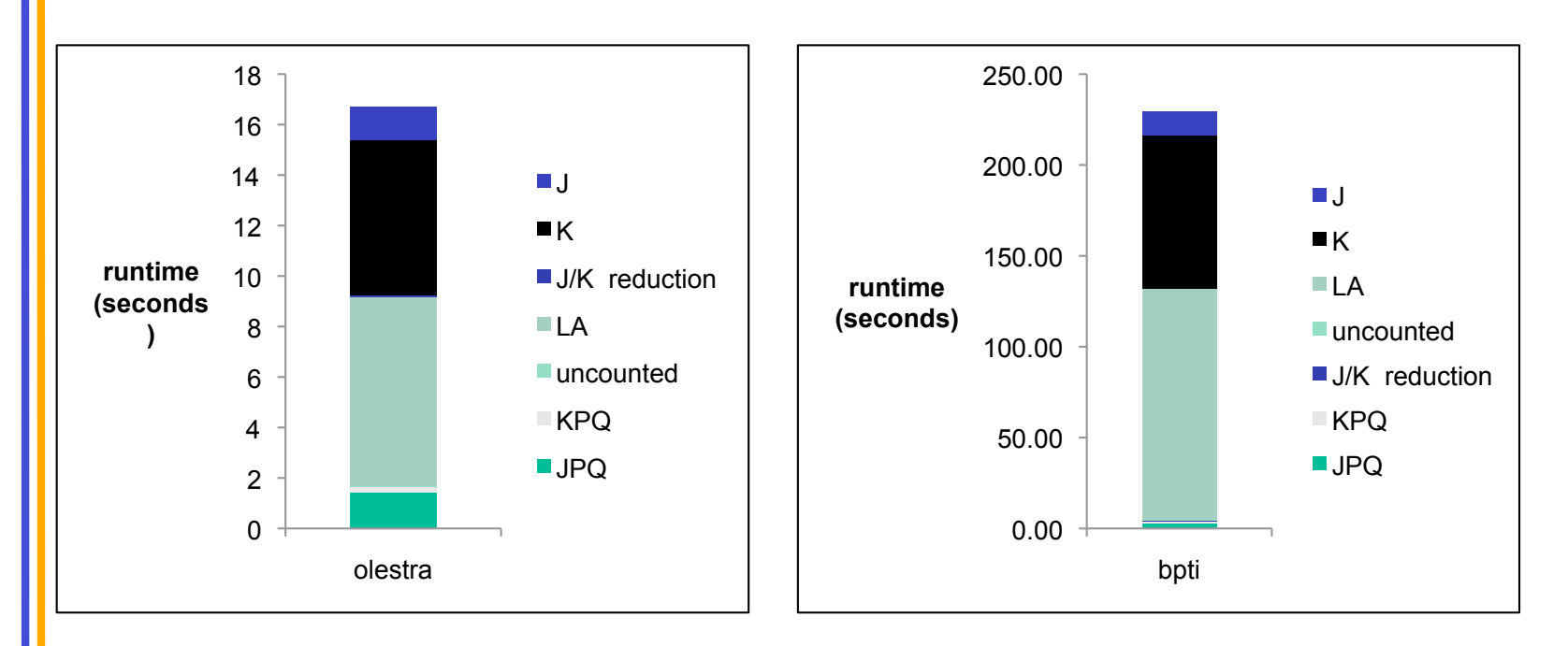

- Each node contains 8 CPU cores and 2 GPUs.
- The J and K matrices computation and Linear Algebra (LA) computation dominate the overall execution time
- Pair quantity computations can be significant © David Kirk/NVIDIA and Wen-mei W. Hwu Braga, Portugal, June 14-18, 2010

#### GPU cluster parallelization strategy

- Each GPU has a global id – nodeid \* num\_gpu\_per\_node + local\_gpu\_index
- J matrix work distribution (diagram)
- K matrix work distribution (diagram)
- LA using SCALAPACK

### Parallelization strategy (II)

- Start as MPI program, each node has as many MPI processes as CPU cores
- One MPI process per node is designated as "master"
- The master MPI processes create threads for controlling GPUs as well as CPU work threads

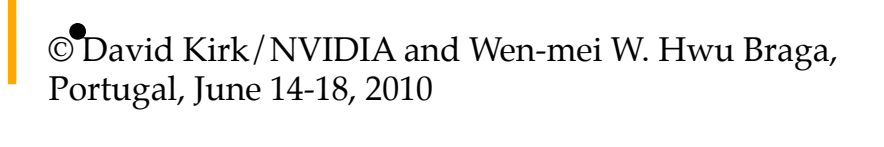

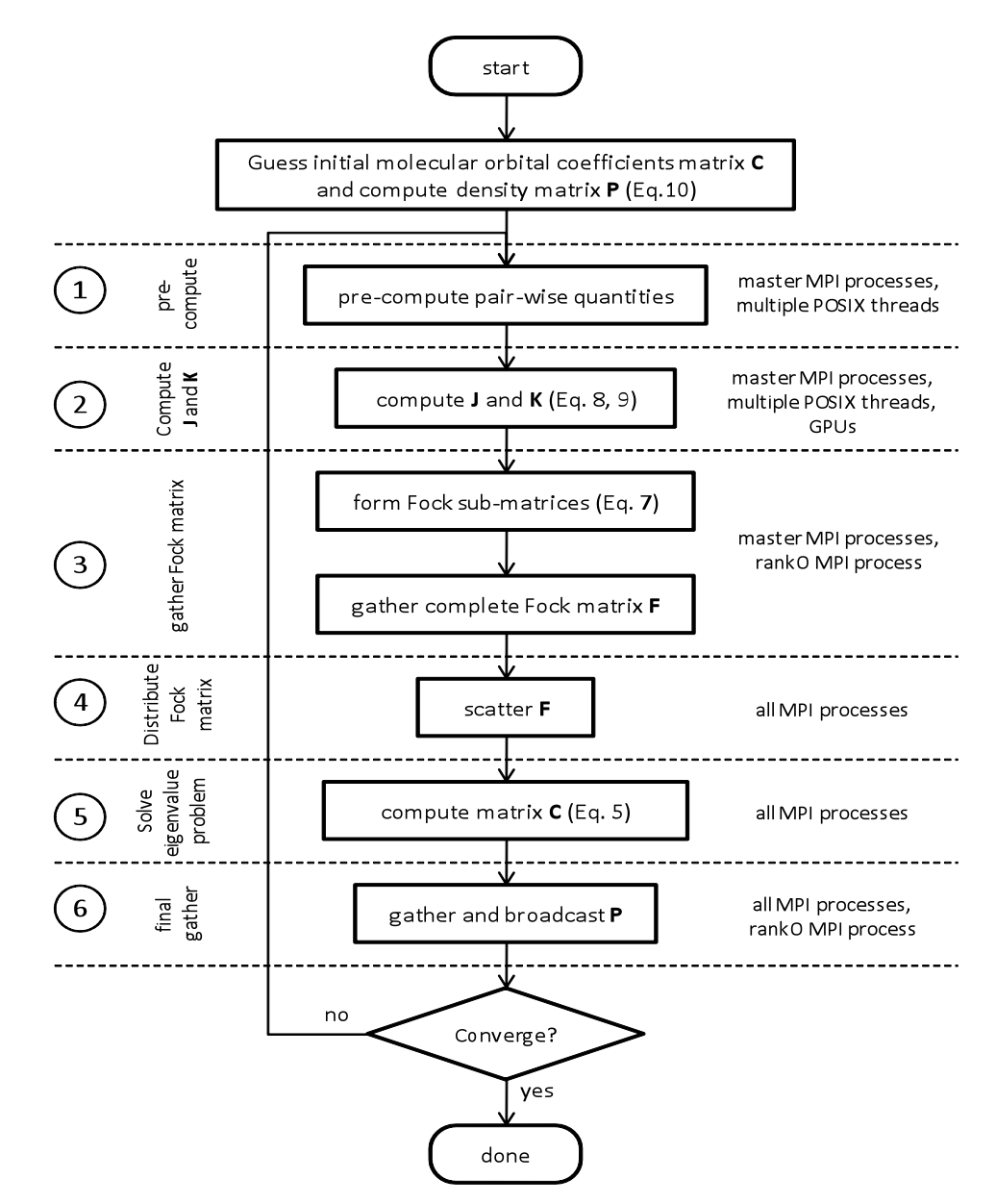

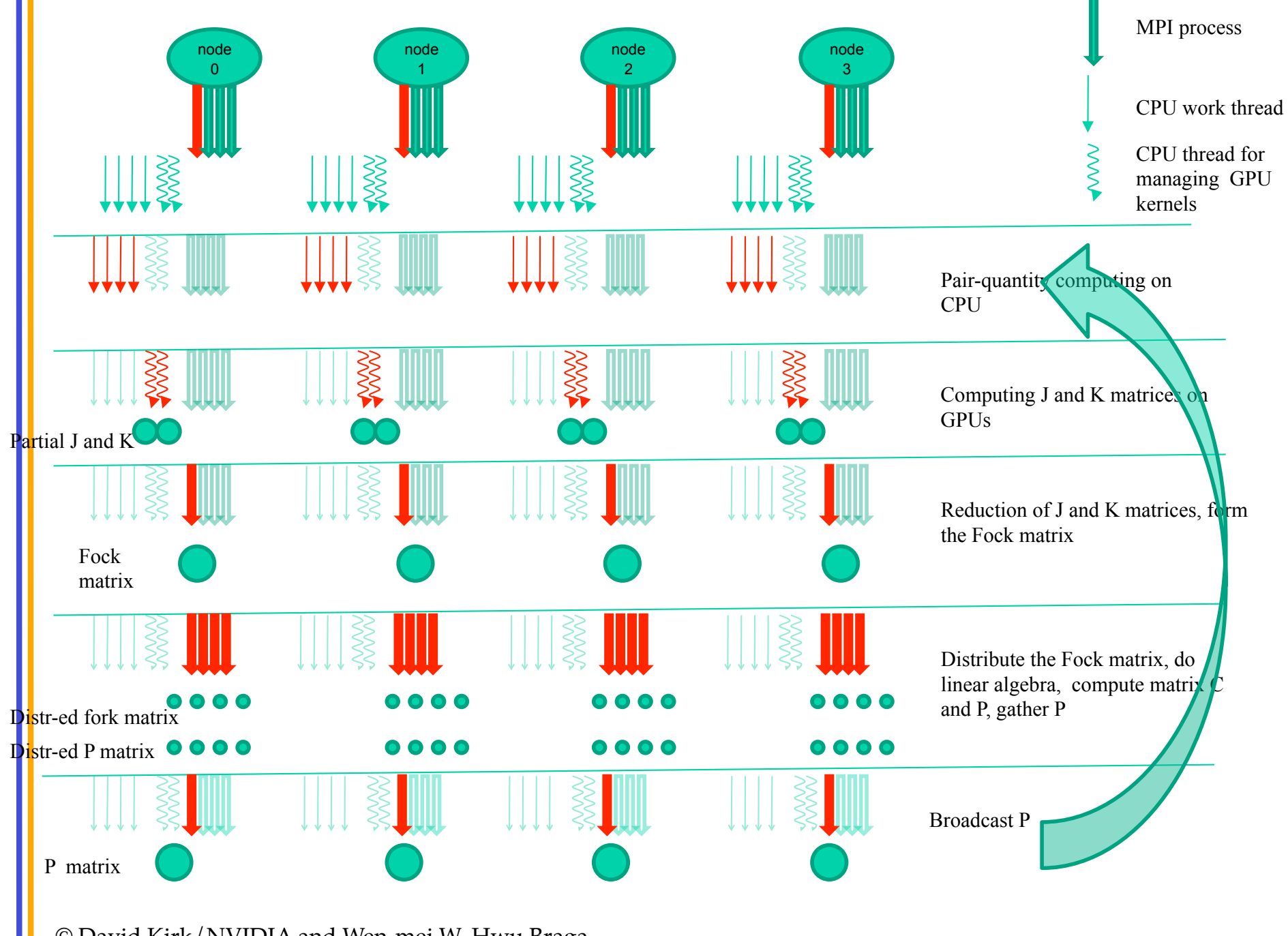

### Performance: load balancing

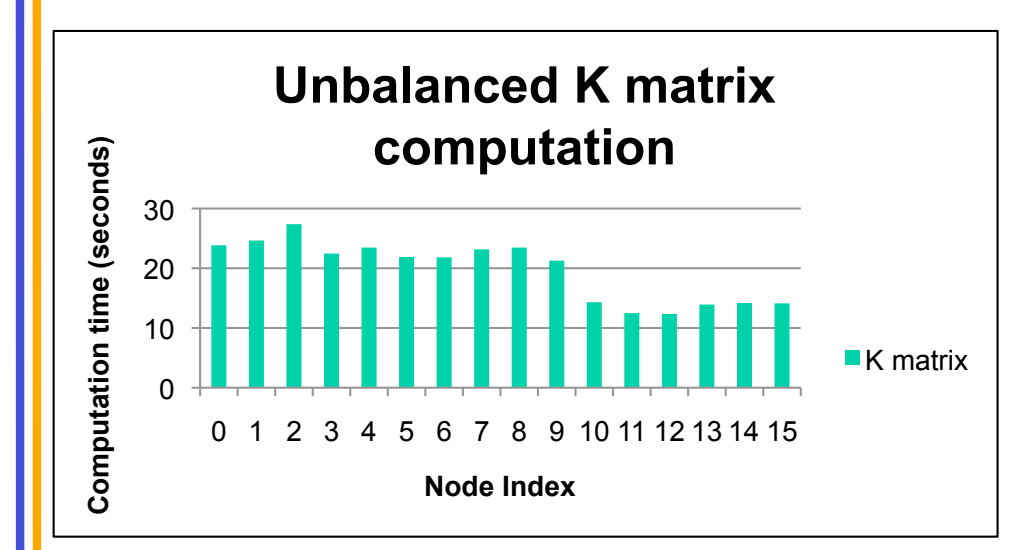

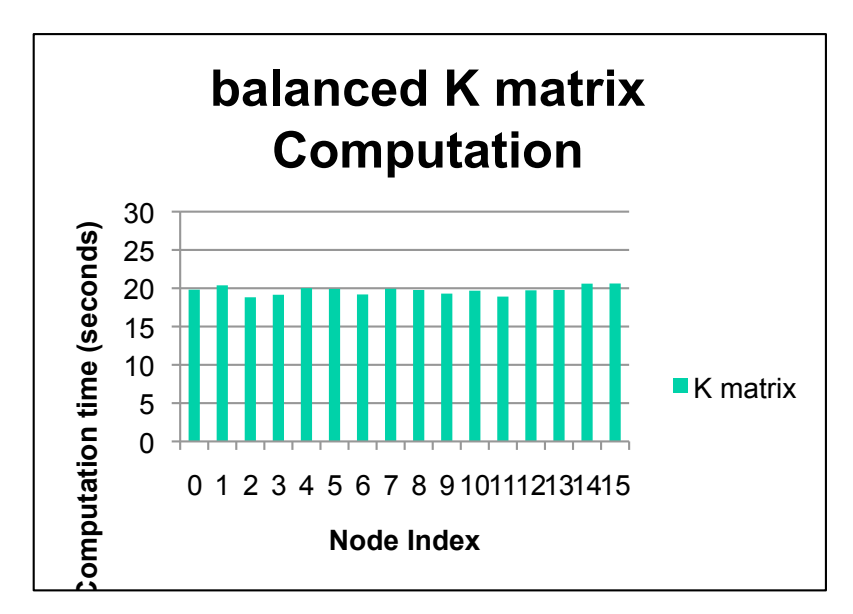

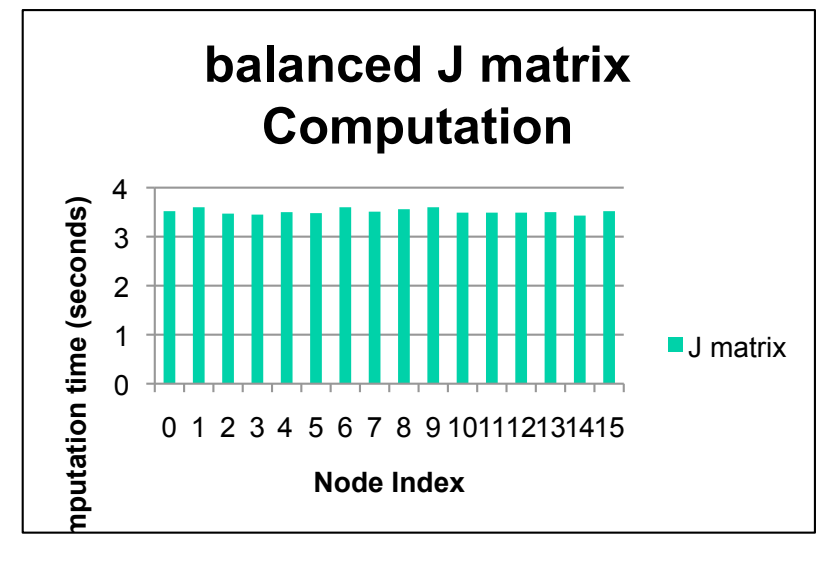

© David Kirk/NVIDIA and Wen-mei W. Hwu Braga, Portugal, June 14-18, 2010

 $\bullet$  sorting for pair  $\bullet$  sorting for pair  $\bullet$ 

#### Performance

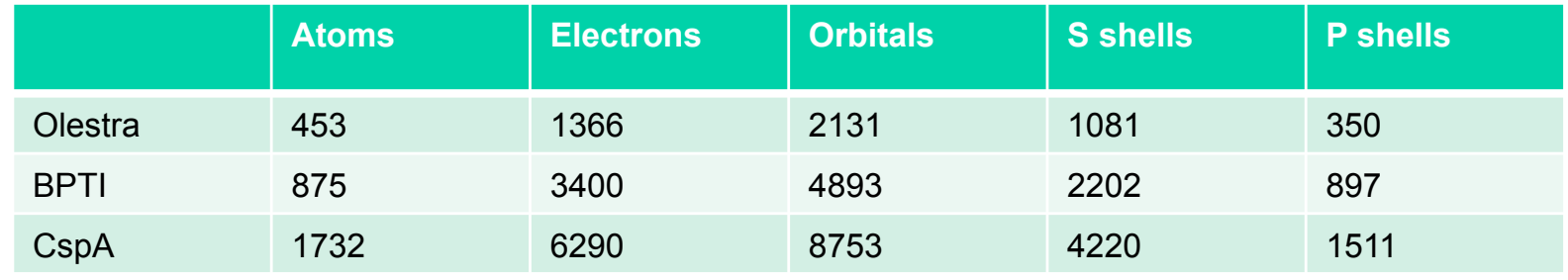

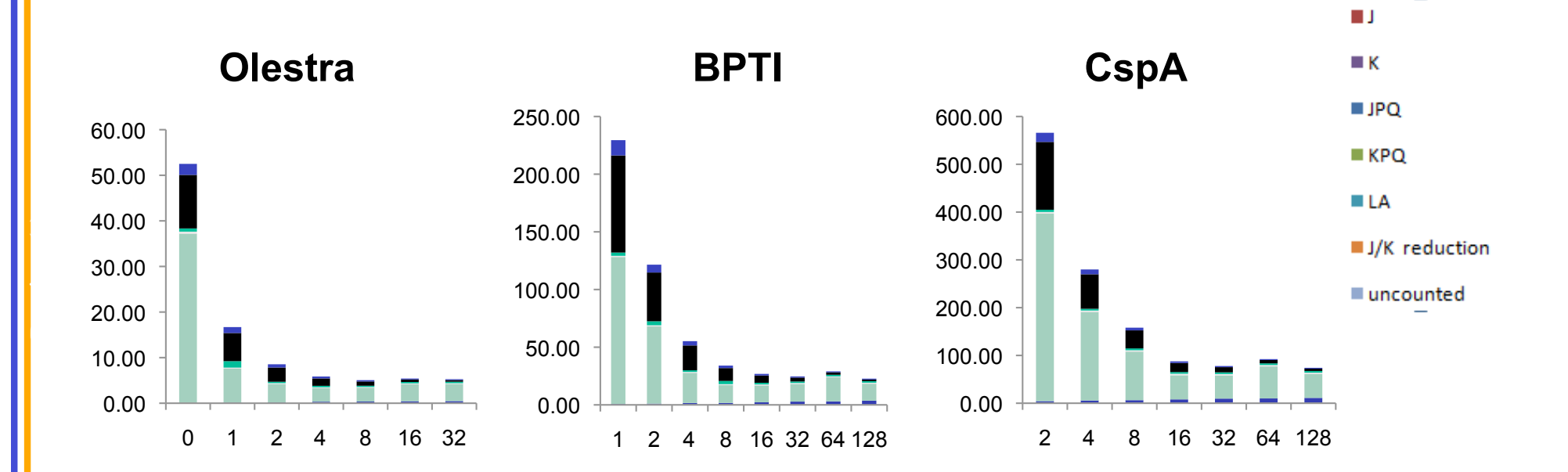

#### Scalabilty of J, K andi LA

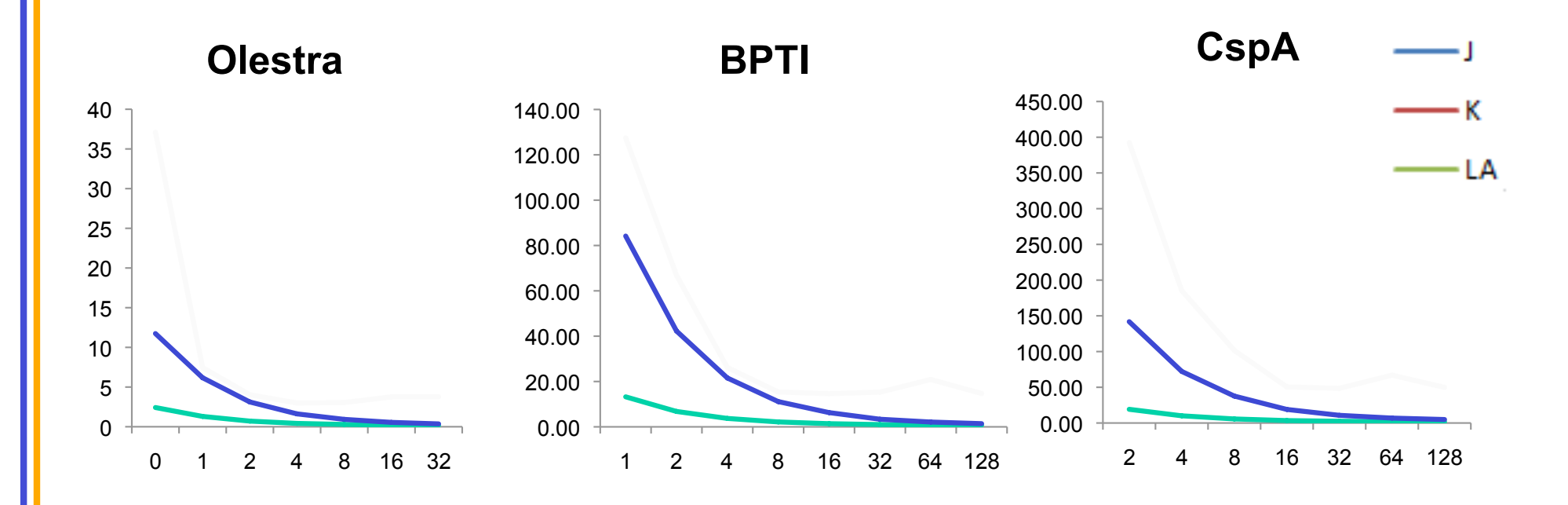

- J and K matrices computation can scale well to 128 nodes
- Linear Algebra scales only up to 16 nodes even for CsPA molecule

#### Performance: Linear Algebra breakdown

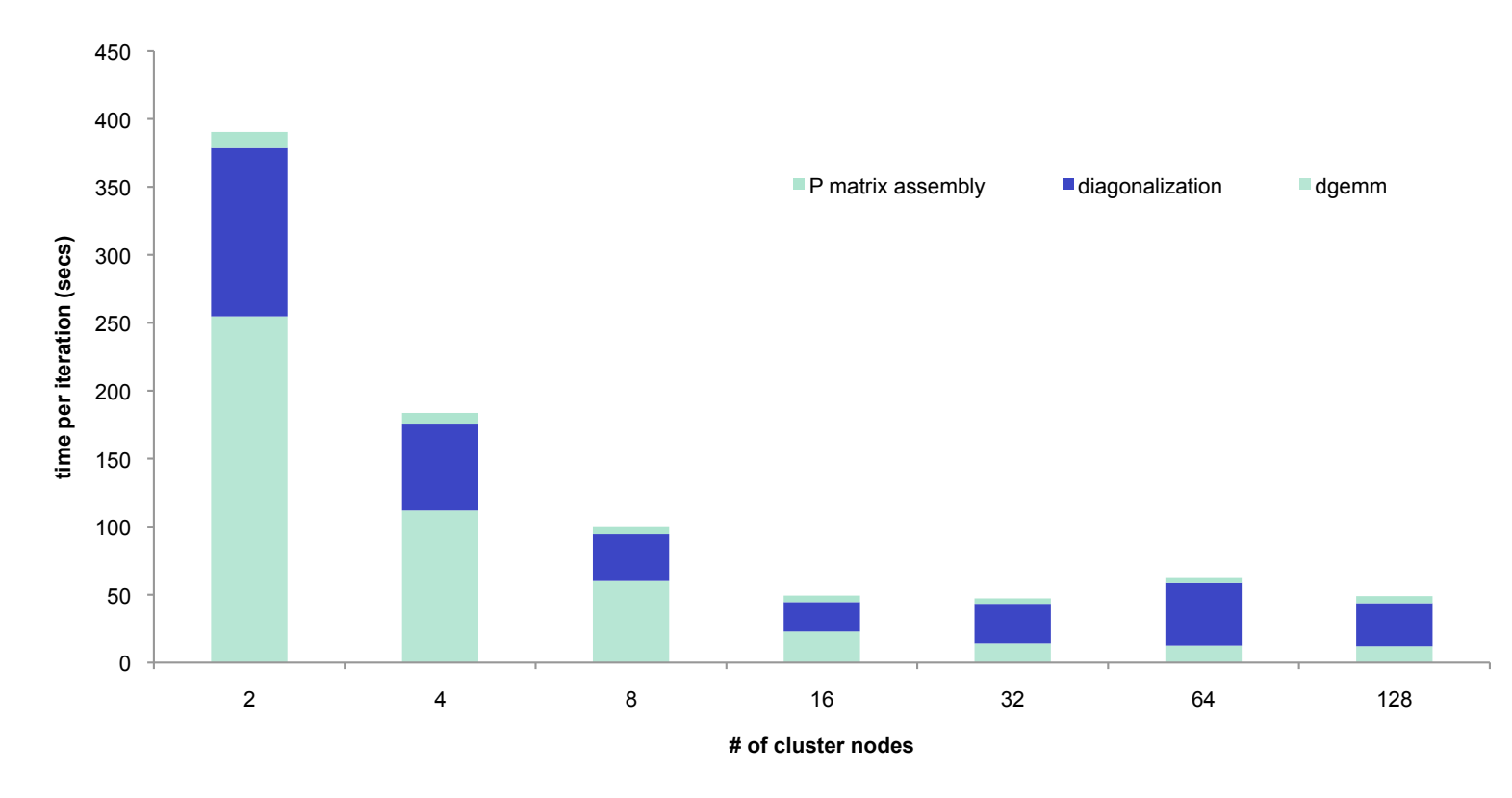

- Diagonization scales the worst, dgemm is also important
- A fast, scalable GPU based SCALAPACK is needed
	- Magma from UTK?

### Results: Olestra molecule

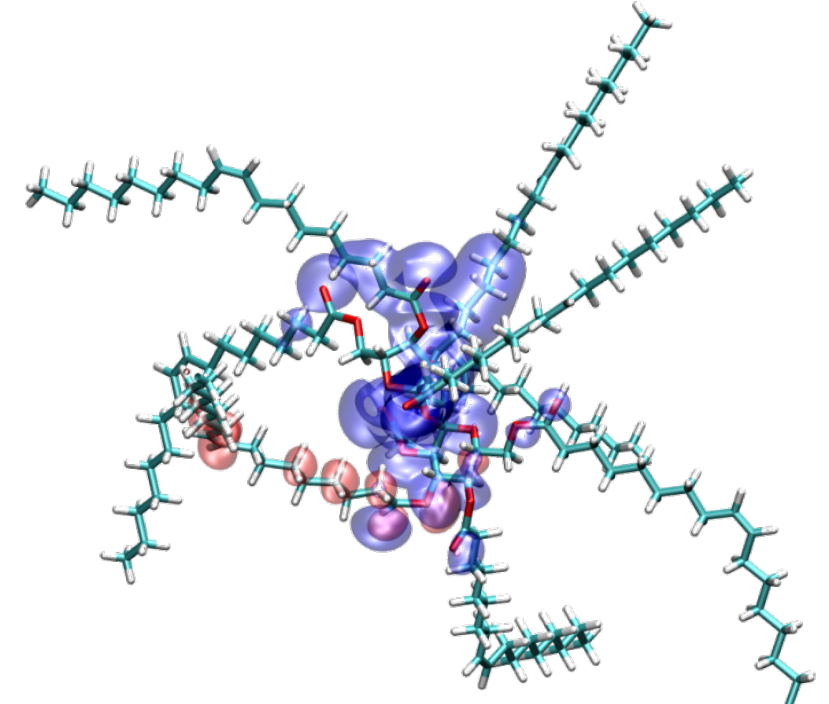

Olestra molecule consisting of 453 atoms (a small example model used of testing the developed software) can be computed by the state-of-the-art quantum chemistry software package GAMESS running on an Intel Pentium D 3 GHz processor in over 12,408 seconds whereas our 8-node GPU cluster implementation performs the same computation in just over 5 seconds, a 2,452× speedup. © David Kirk/NVIDIA and Wen-mei W. Hwu Braga, Portugal, June 14-18, 2010

### Example: CspA molecule

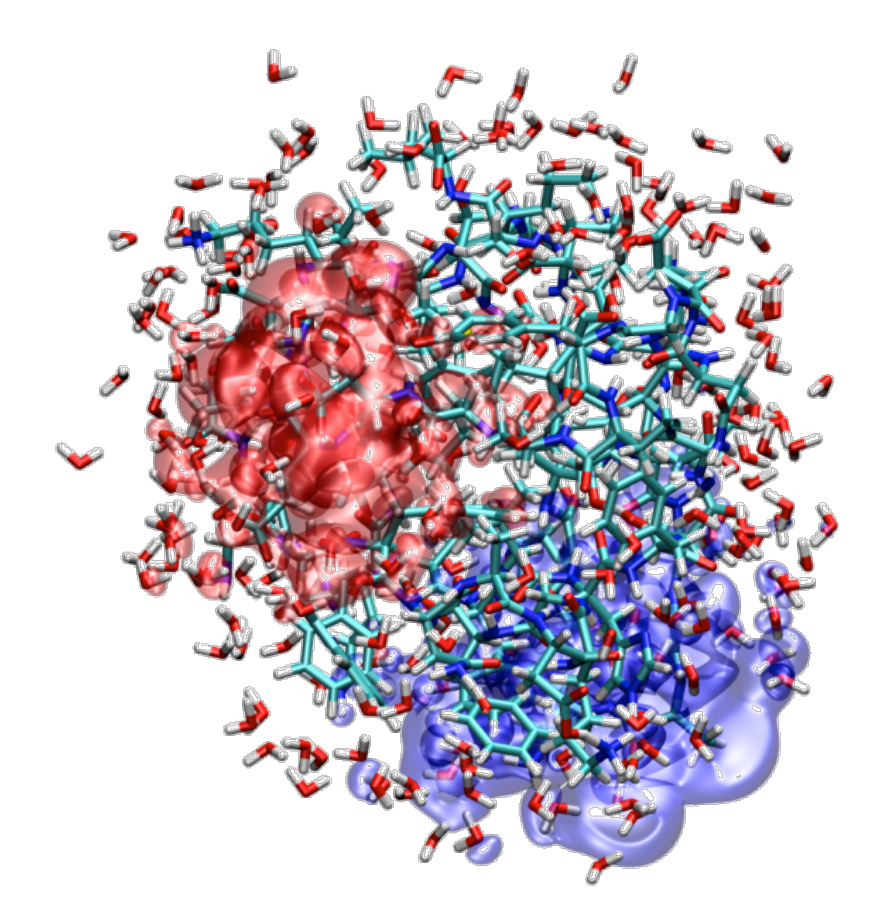

For larger models, one SCF iteration for Cold shock protein A (CspA) molecule consisting of 1,732 atoms can be done in 88 seconds on a 16 node GPU cluster.

## Accelerating Biomolecular Modeling with CUDA and GPU Clusters

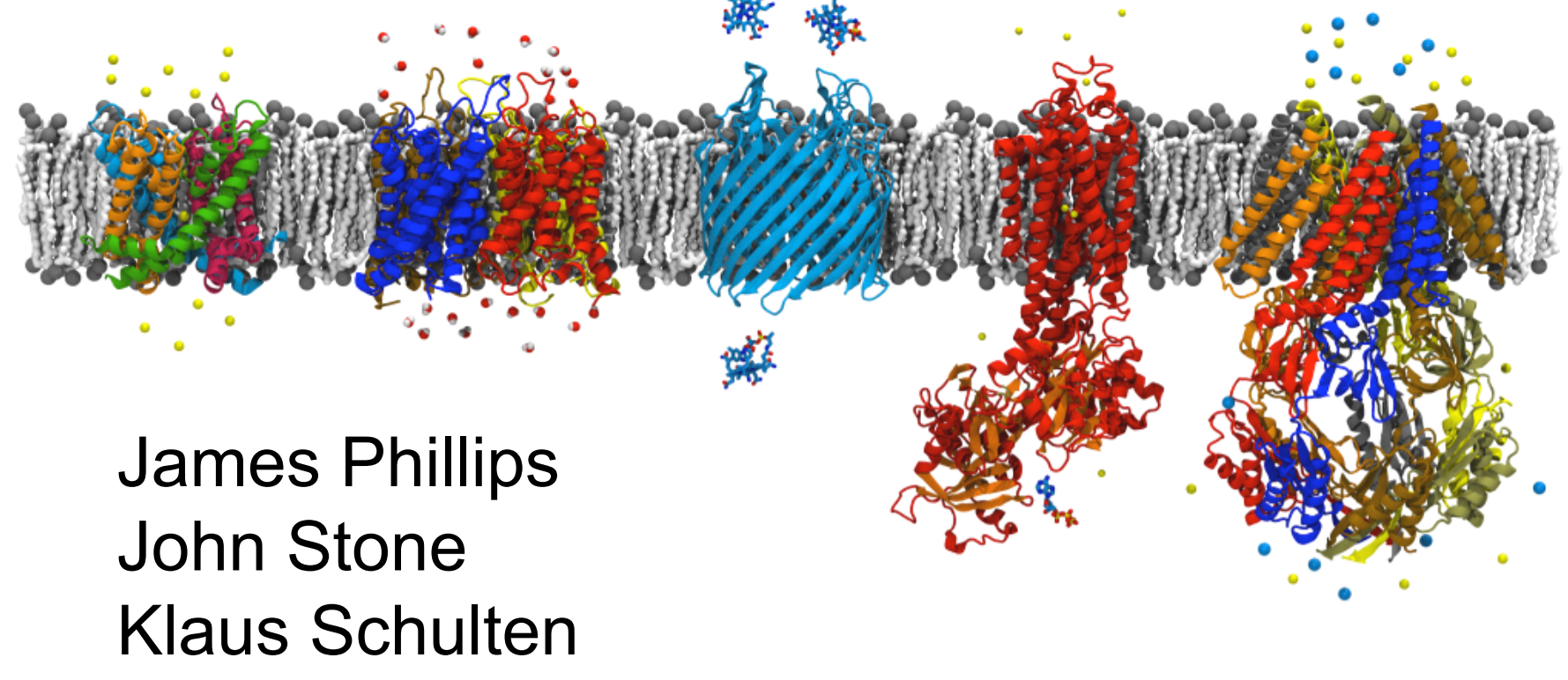

http://www.ks.uiuc.edu/Research/gpu/

### Computational Microscopy

Ribosome: synthesizes proteins from genetic information, target for antibiotics

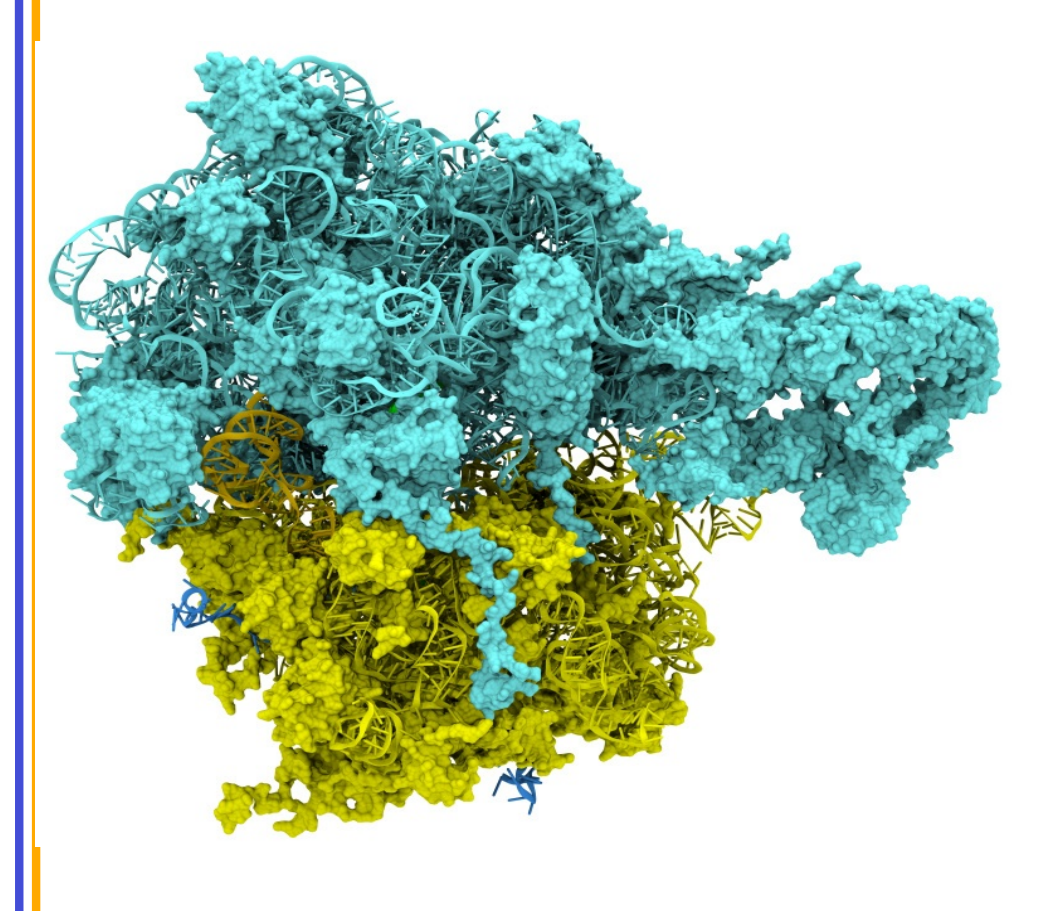

Silicon nanopore: bionanodevice for sequencing DNA efficiently

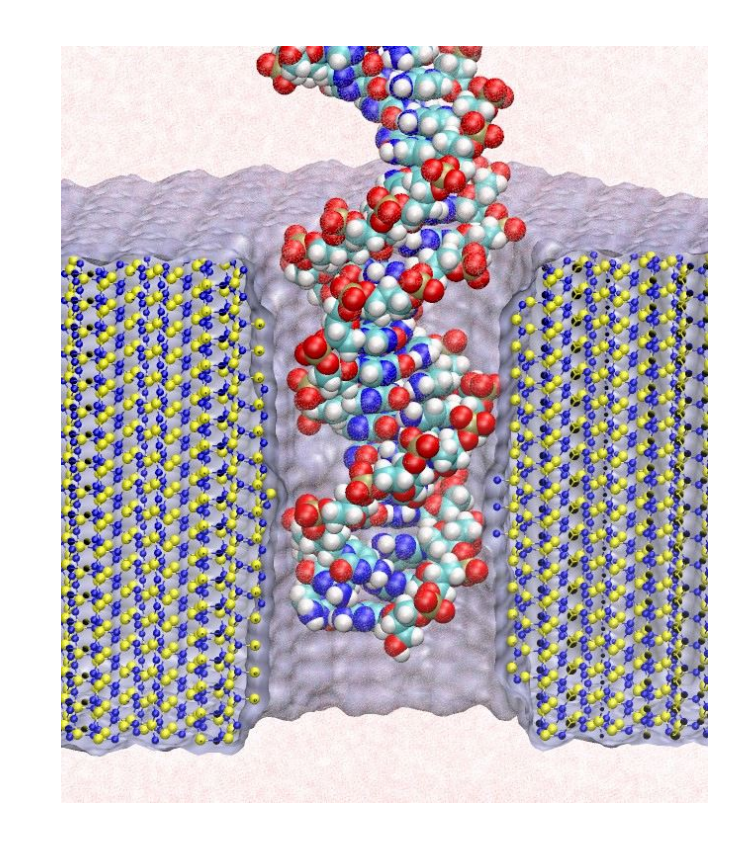

## NAMD: Practical Supercomputing

- 35,000 users can't all be computer experts.
	- 18% are NIH-funded; many in other countries
	- 8200 have downloaded more than one version.
- User experience is the same on all platforms.
	- No change in input, output, or configuration files.
	- Run any simulation on **any number of processors**.
	- Precompiled binaries available when possible.
- Desktops and laptops setup and testing
	- x86 and x86-64 Windows, and Macintosh
	- Allow both shared-memory and network-based parallelist
- Linux clusters affordable workhorses
	- x86, x86-64, and Itanium processors
	- Gigabit ethernet, Myrinet, InfiniBand, Quadrics, Altix, etc

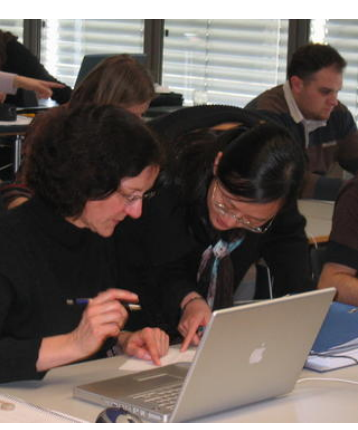

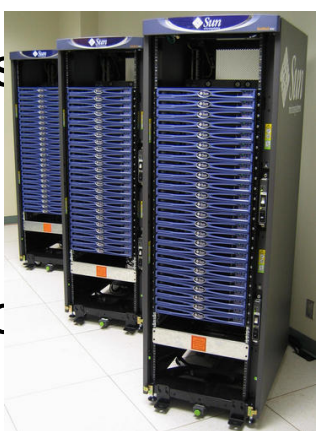

## Our Goal: Practical Acceleration

- Broadly applicable to scientific computing
	- Programmable by domain scientists
	- Scalable from small to large machines
- Broadly available to researchers
	- Price driven by commodity market
	- Low burden on system administration
- Sustainable performance advantage
	- Performance driven by Moore's law
	- Stable market and supply chain

# NAMD Hybrid Decomposition

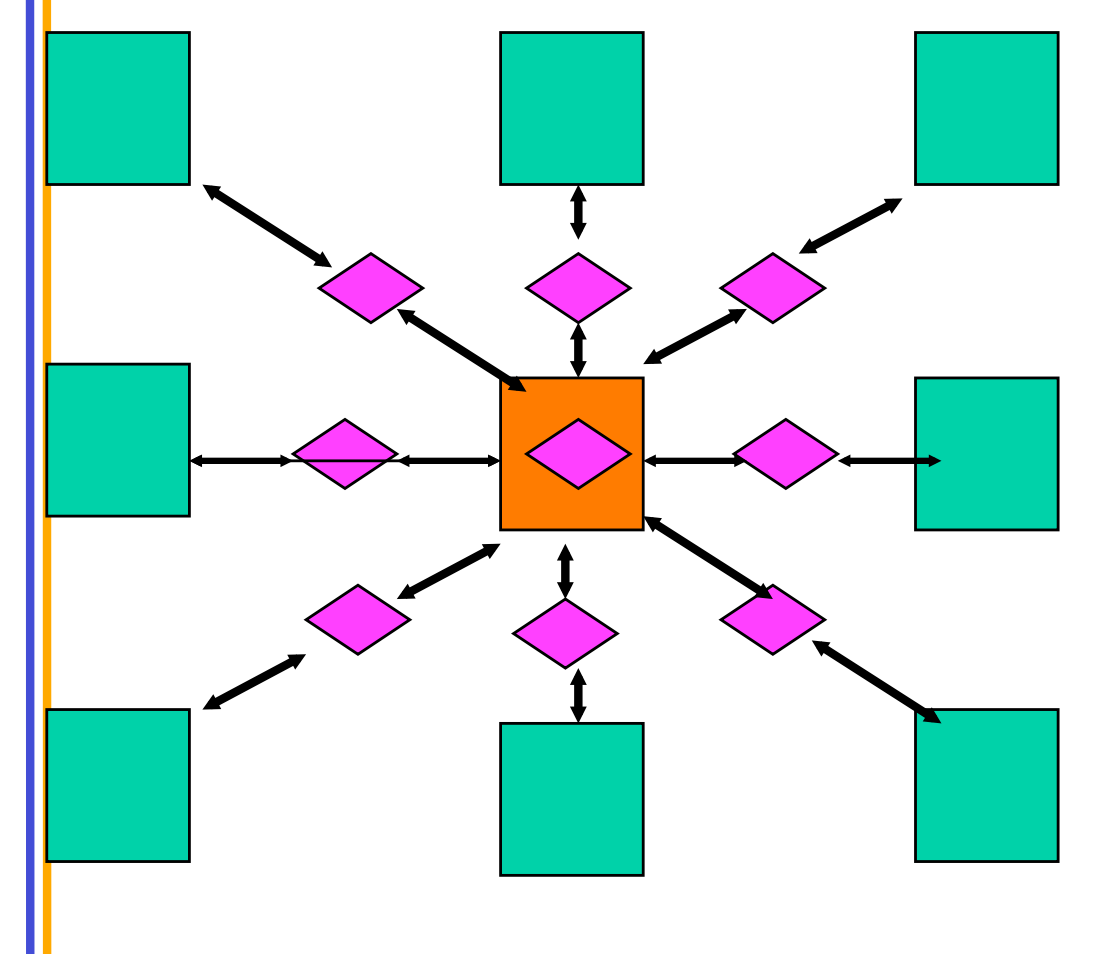

• Spatially decompose data and communication.

- Separate but related work decomposition.
- "Compute objects" facilitate iterative, measurement-based load balancing system.

## NAMD Code is Message-Driven

- No receive calls as in "message passing"
- Messages sent to object "entry points"
- Incoming messages placed in queue – Priorities are necessary for performance
- Execution generates new messages
- Implemented in Charm++ on top of MPI
	- Can be emulated in MPI alone
	- Charm++ provides tools and idioms
	- Parallel Programming Lab: http://charm.cs.uiuc.edu/

### System Noise Example

Timeline from Charm++ tool "Projections" http:// charm.cs.uiuc.edu/

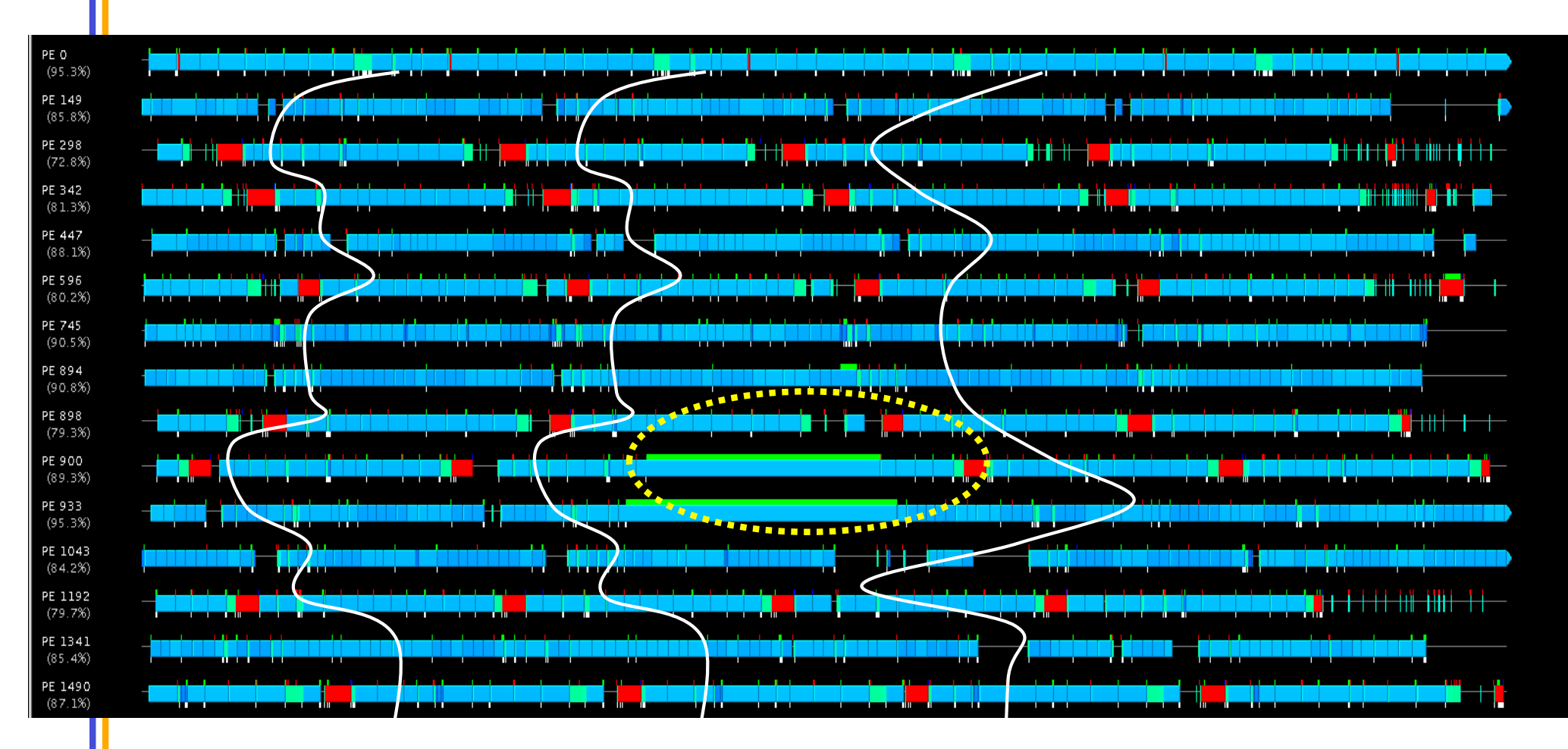

#### I NAMD Overlapping Execution

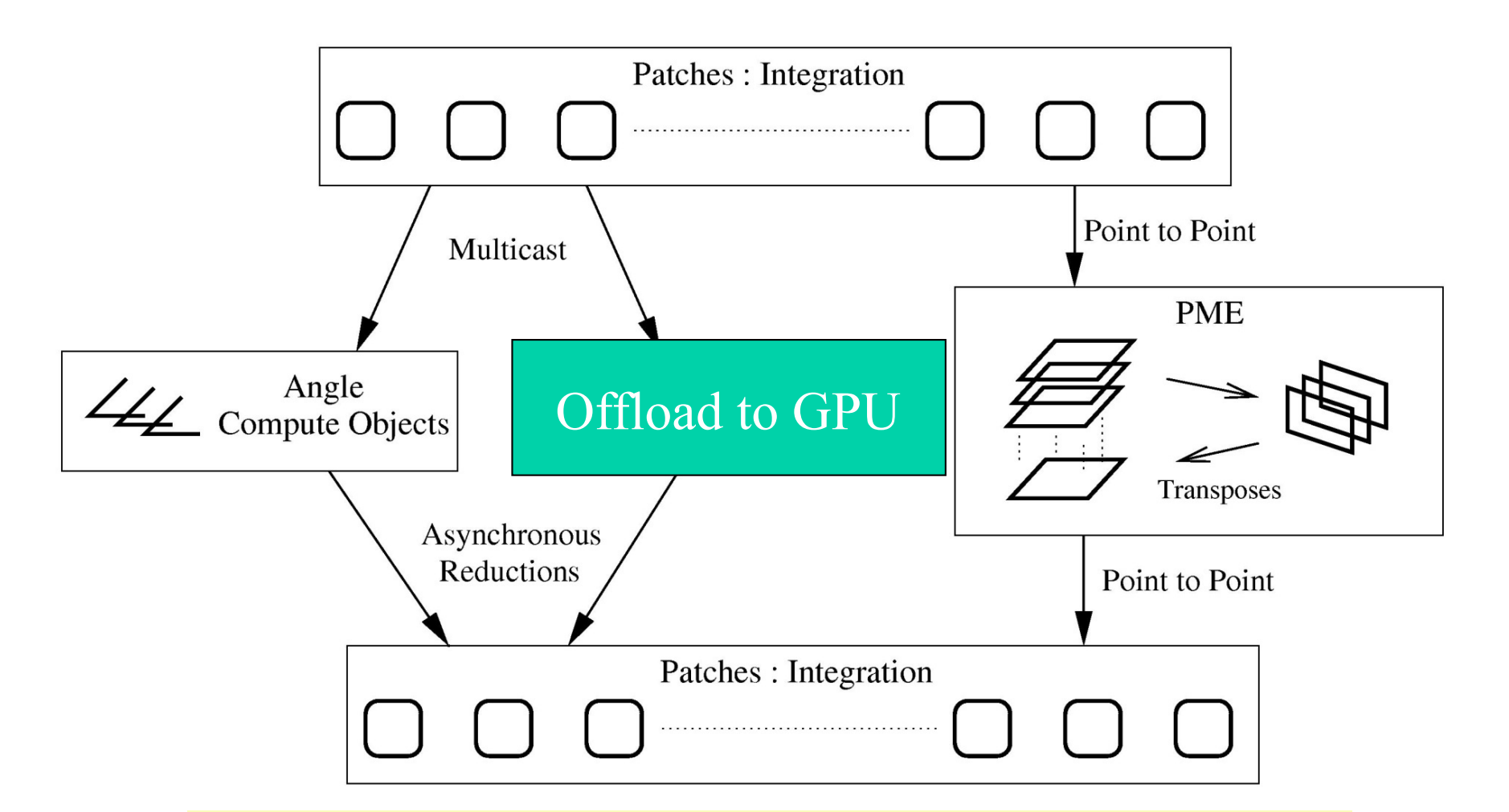

### MPI Message-Driven CUDA Kernels?

- No, CUDA Kernels are too coarse-grained.
	- CPU needs fine-grained work to interleave and pipeline.
	- GPU needs large numbers of tasks submitted all at once.
- No, CUDA lacks priorities.
	- FIFO isn't enough.
- Perhaps in a future interface:
	- Stream data to GPU.
	- Append blocks to a running kernel invocation.
	- Stream data out as blocks complete.
- Fermi looks very promising!

# Nonbonded Forces on CUDA GPU

- Start with most expensive calculation: direct nonbonded interactions.
- Decompose work into pairs of patches, identical to NAMD structure.
- GPU hardware assigns patch-pairs to multiprocessors dynamically.

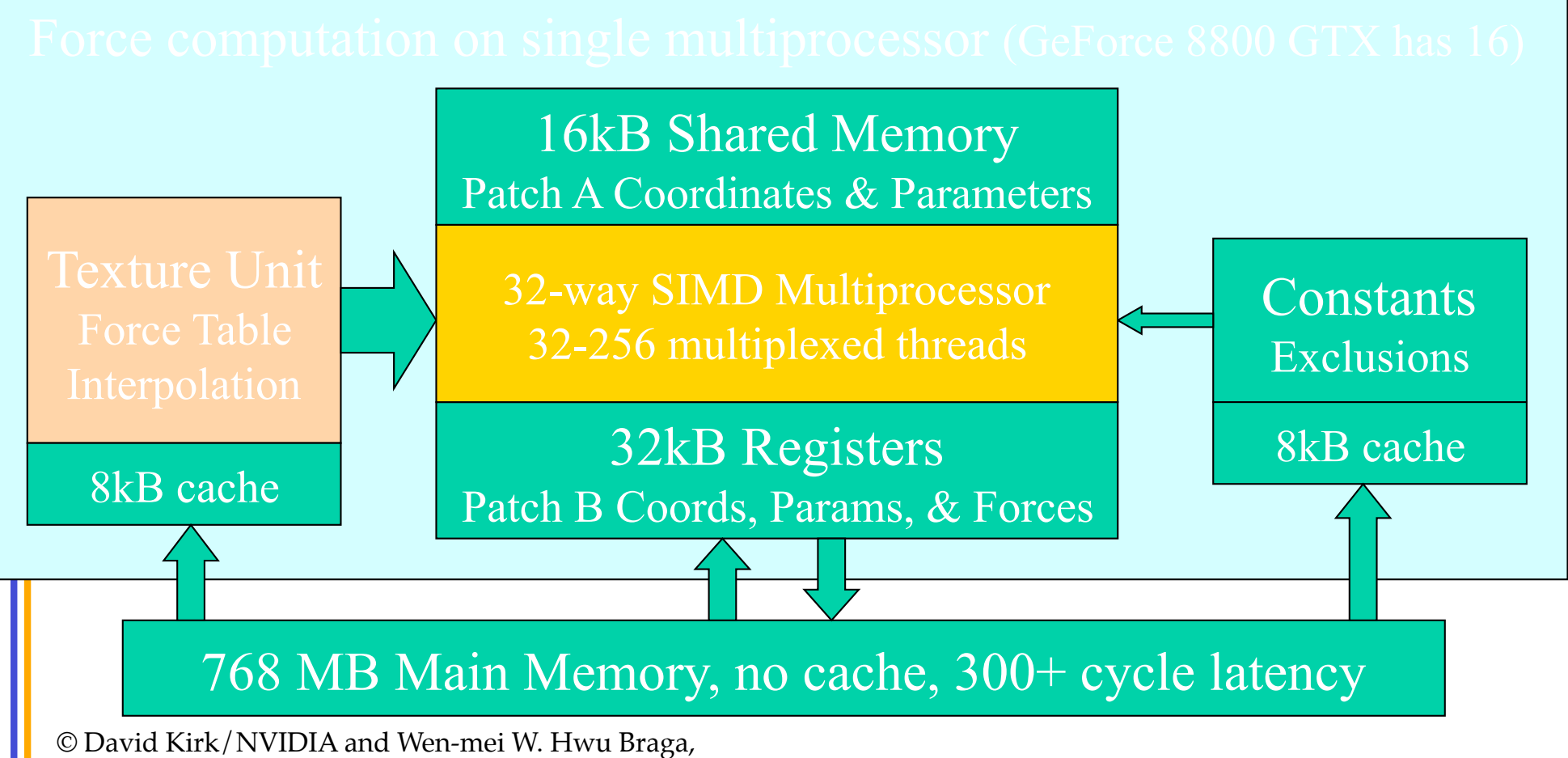

Stone *et al.*, *J. Comp. Chem.* 28:2618-2640, 2007. Portugal, June 14-18, 2010

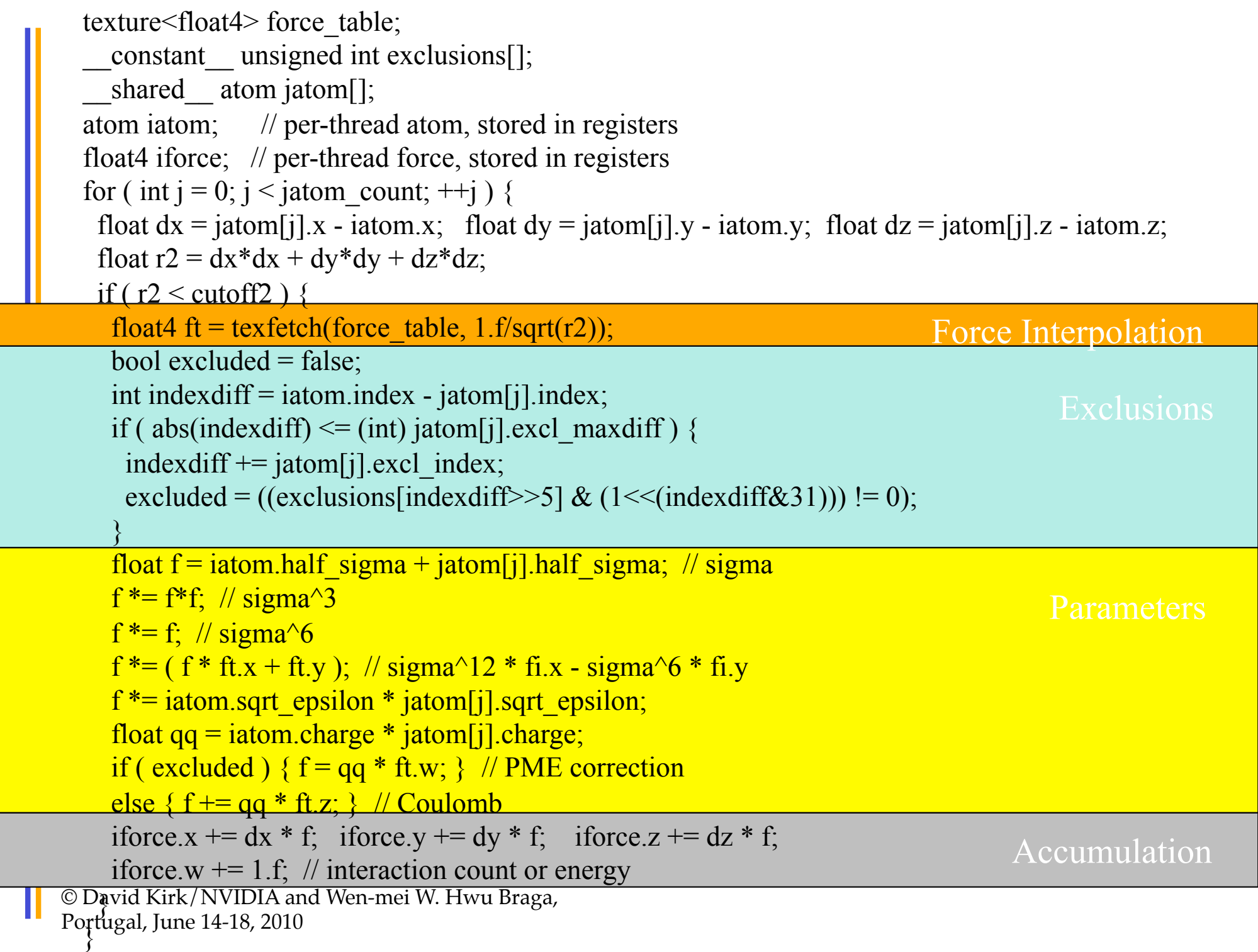

## Overlapping GPU and CPU with Communication

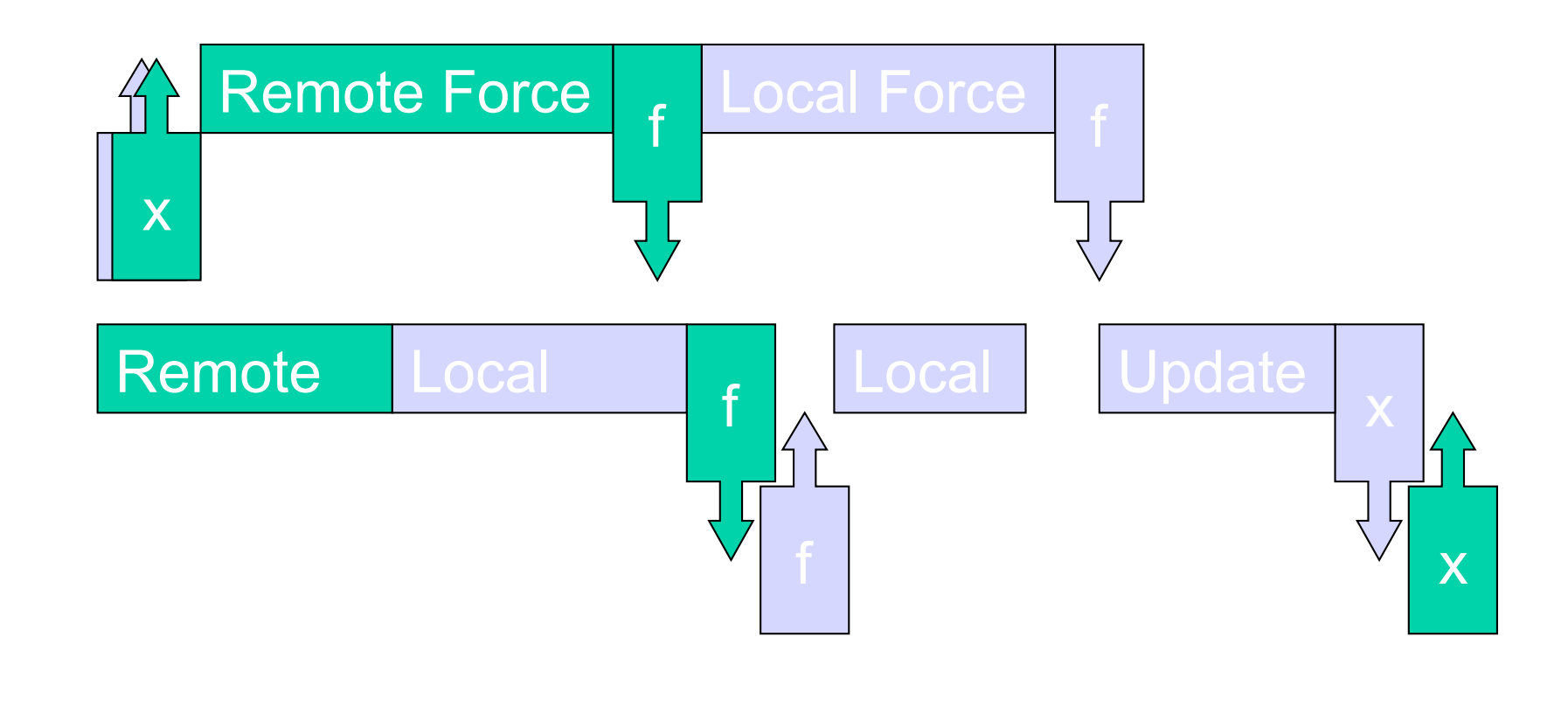

#### One Timestep

### "Remote Forces"

- Forces on atoms in a local patch are "local"
- Forces on atoms in a remote patch are "remote"
- Calculate remote forces first to overlap force communication with local force calculation
- Not enough work to overlap with position communication

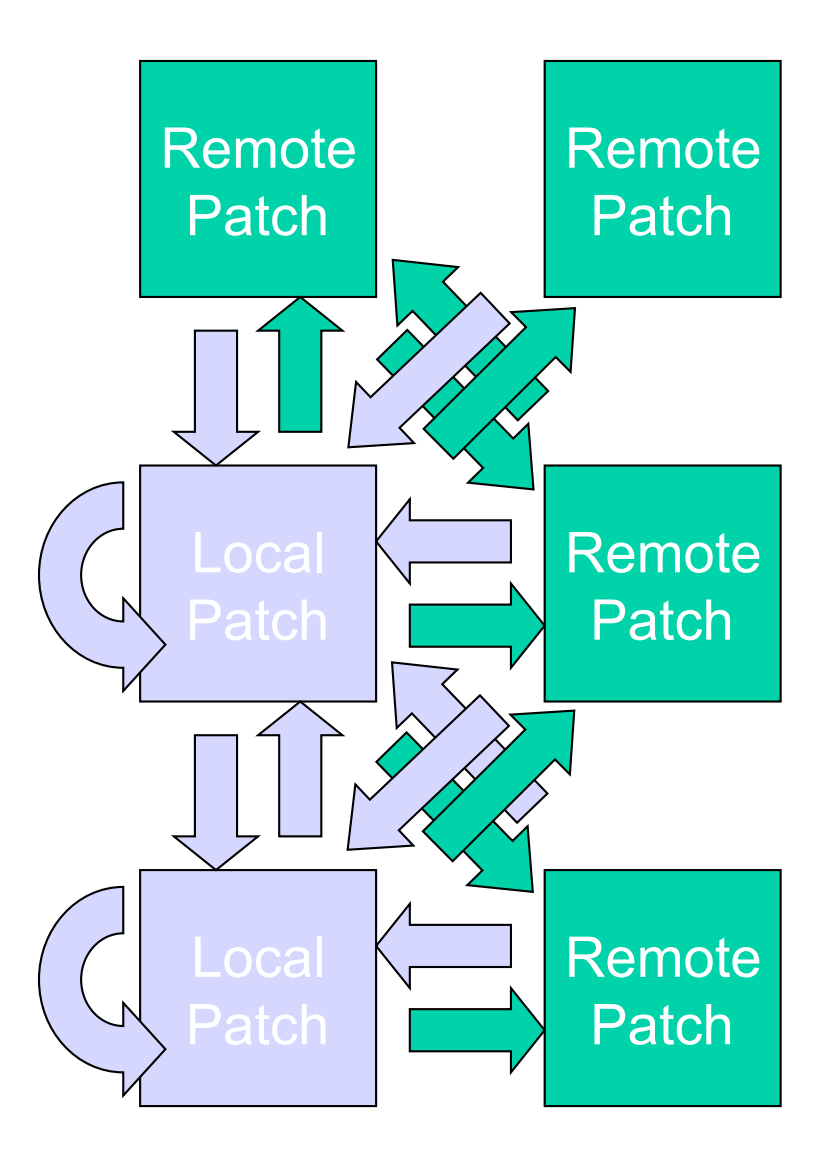

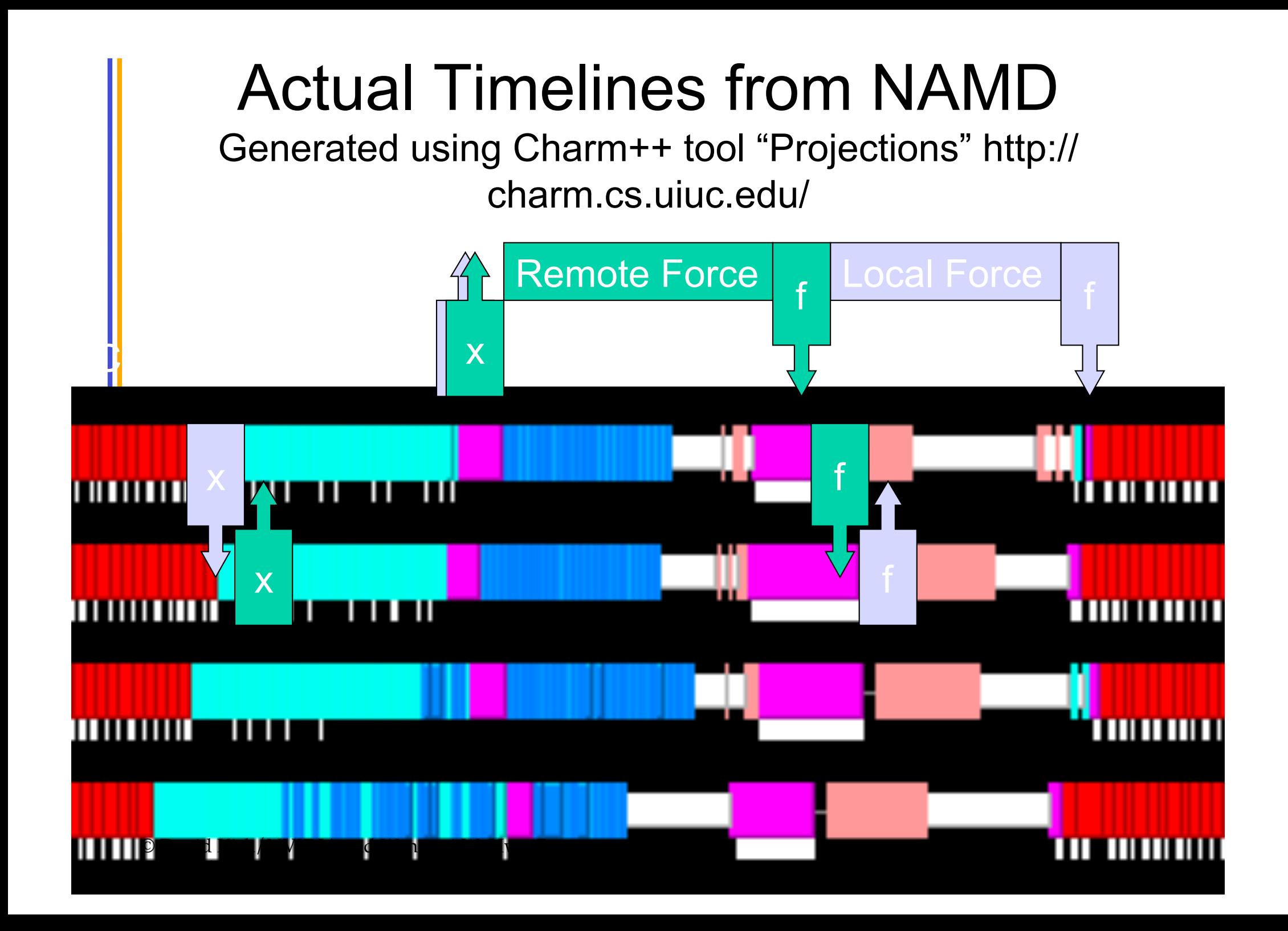

#### NCSA "4+4" QuadroPlex Cluster

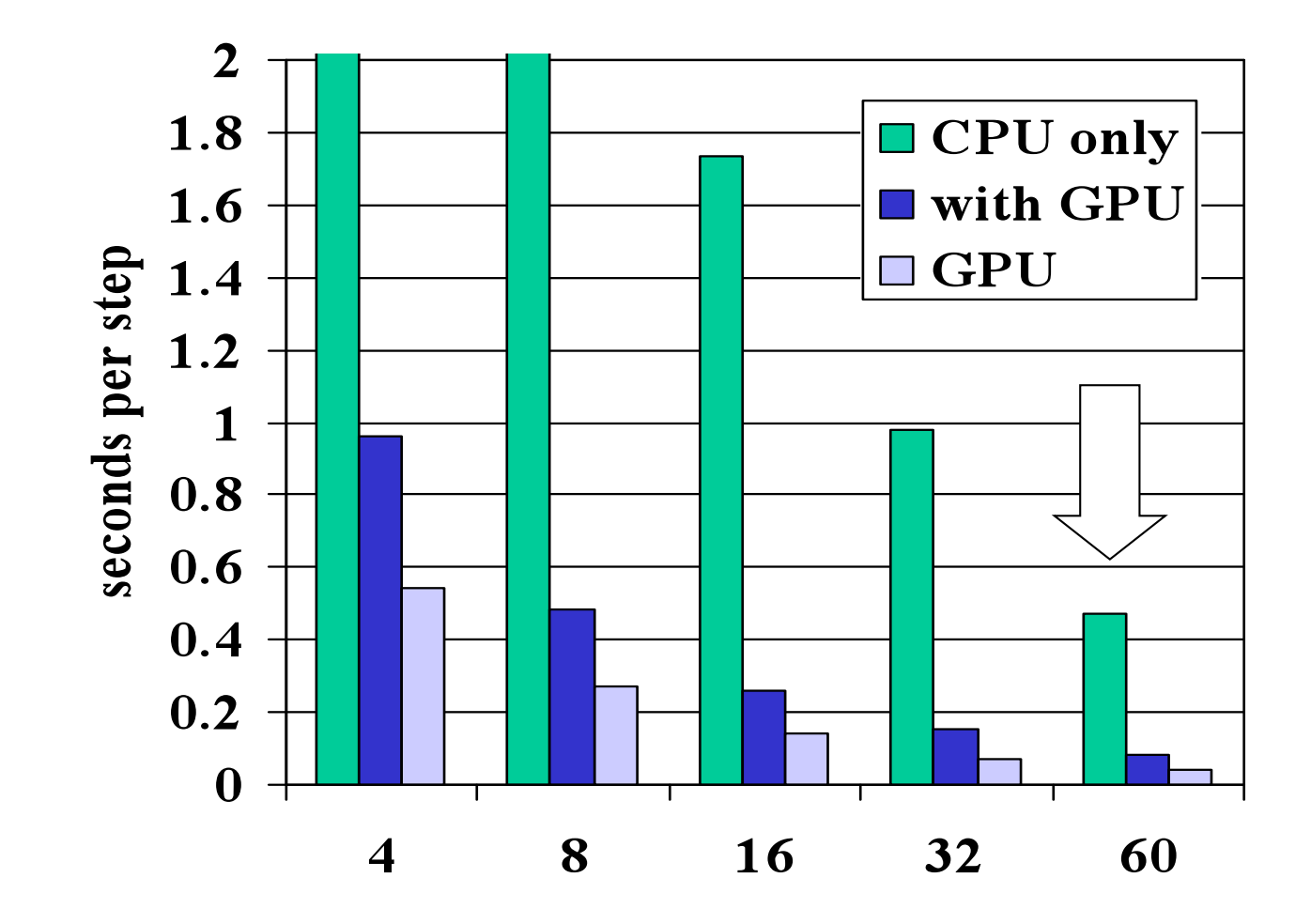

# CUDA/OpenCL Wrapper Library

- Basic operation principle:
	- Use /etc/ld.so.preload to overload (intercept) a subset of CUDA/OpenCL functions, e.g. {cu|cuda}{Get|Set}Device, clGetDeviceIDs, etc
- Purpose:
	- Enables controlled GPU device visibility and access, extending resource allocation to the workload manager
	- Prove or disprove feature usefulness, with the hope of eventual uptake or reimplementation of proven features by the vendor
	- Provides a platform for rapid implementation and testing of HPC relevant features not available in NVIDIA APIs

#### • Features:

- NUMA Affinity mapping
	- Sets thread affinity to CPU core nearest the gpu device
- Shared host, multi-gpu device fencing
	- Only GPUs allocated by scheduler are visible or accessible to user
	- GPU device numbers are virtualized, with a fixed mapping to a physical device per user environment
	- User always sees allocated GPU devices indexed from 0

# CUDA/OpenCL Wrapper Library

- Features (cont'd):
	- Device Rotation (deprecated)
		- Virtual to Physical device mapping rotated for each process accessing a GPU device
		- Allowed for common execution parameters (e.g. Target gpu0 with 4 processes, each one gets separate gpu, assuming 4 gpus available)
		- CUDA 2.2 introduced compute-exclusive device mode, which includes fallback to next device. Device rotation feature may no longer needed
	- Memory Scrubber
		- Independent utility from wrapper, but packaged with it
		- Linux kernel does no management of GPU device memory
		- Must run between user jobs to ensure security between users
- **Availability**

– NCSA/UofI Open Source License © David Kirk/NVIDIA and Wen-mei W. Hwu Braga,<br>Portugal, J<del>u</del>ne **Mt1ps01/SOUICEfOIGE.NET/prOjECtS/CUdaWIAppEI/** 

## CUDA Memtest

- 4GB of Tesla GPU memory is not ECC protected
- Hunt for "soft error"
- **Features** 
	- Full re-implementation of every test included in memtest86
	- Random and fixed test patterns, error reports, error addresses, test specification
	- Email notification
	- Includes additional stress test for software and hardware errors
- Usage scenarios
	- Hardware test for defective GPU memory chips
	- CUDA API/driver software bugs detection
	- Hardware test for detecting soft errors due to non-ECC memory
- No soft error detected in 2 years x 4 gig of cumulative runtime
- **Availability**

– NCSA/UofI Open Source License © David Kirk/NVIDIA and Wen-mei W. Hwy Braga,<br>Portug<del>al</del>, Ju**nt psi:s/SQNI CETOIGE.NET/PIOJECtS/CUdagpumemtest/** 

# GPU Node Pre/Post Allocation **Sequence**<br>(Pre-Job (minimized for rapid device acquisition)

- - Assemble detected device file unless it exists
	- Sanity check results
	- Checkout requested GPU devices from that file
	- Initialize CUDA wrapper shared memory segment with unique key for user (allows user to ssh to node outside of job environment and have same gpu devices visible)
- Post-Job
	- Use quick memtest run to verify healthy GPU state
	- If bad state detected, mark node offline if other jobs present on node
	- If no other jobs, reload kernel module to "heal" node (for CUDA 2.2 driver bug)
	- Run memscrubber utility to clear gpu device memory
	- Notify of any failure events with job details
	- Terminate wrapper shared memory segment

© David Kirk/AVIDIA and Wepmei W. Hwu Braga<br>Portugal, June 14-18, 2010 I GPUS DaCK to Global file of detected devices

## NCSA "8+2" Lincoln Cluster

- How to share a GPU among 4 CPU cores?
	- Send all GPU work to one process?
	- Coordinate via messages to avoid conflict?
	- Or just hope for the best?

## NCSA Lincoln Cluster Performance

(8 Intel cores and 2 NVIDIA Telsa GPUs per node)

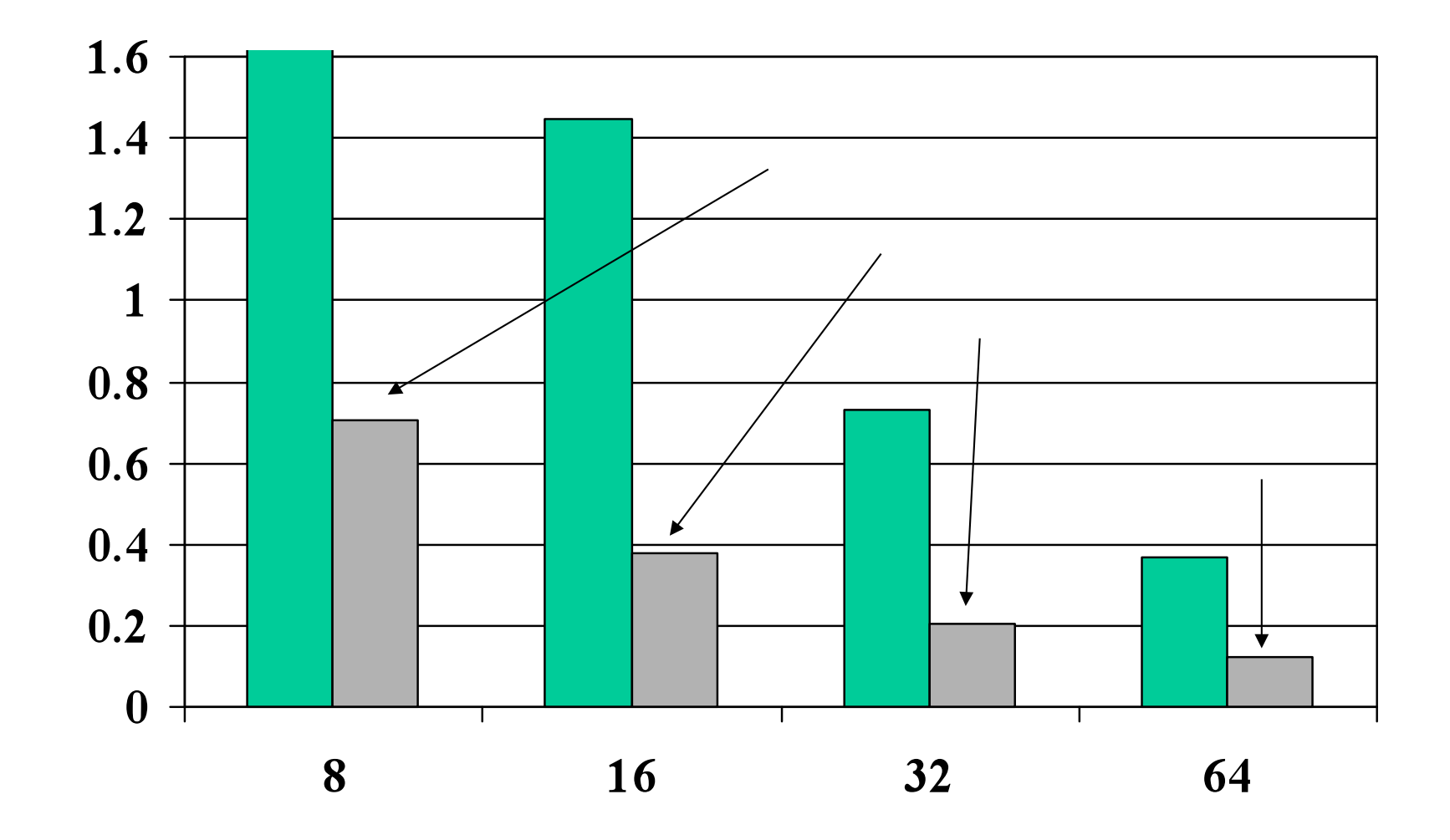

## NCSA Lincoln Cluster Performance

#### (8 cores and 2 GPUs per node)

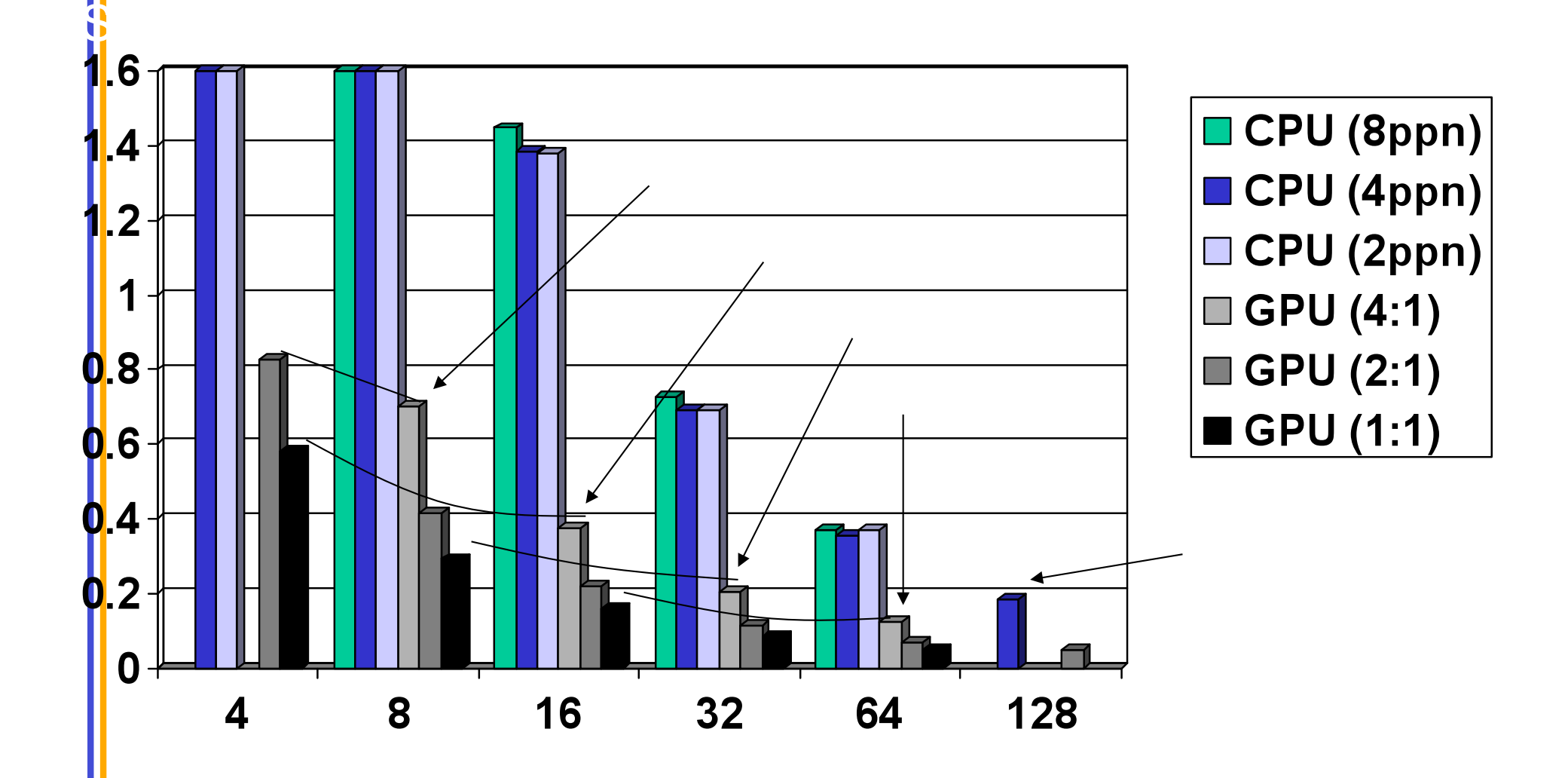

## No GPU Sharing (Ideal World)

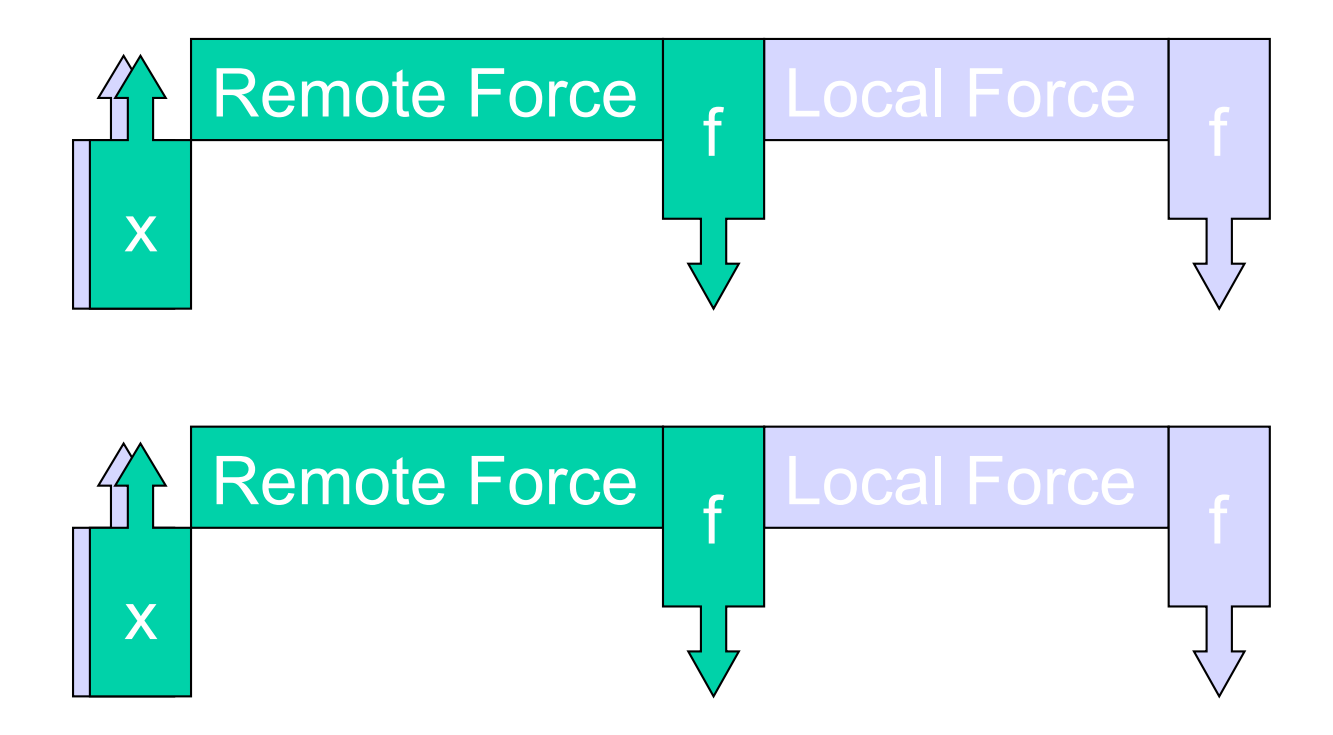

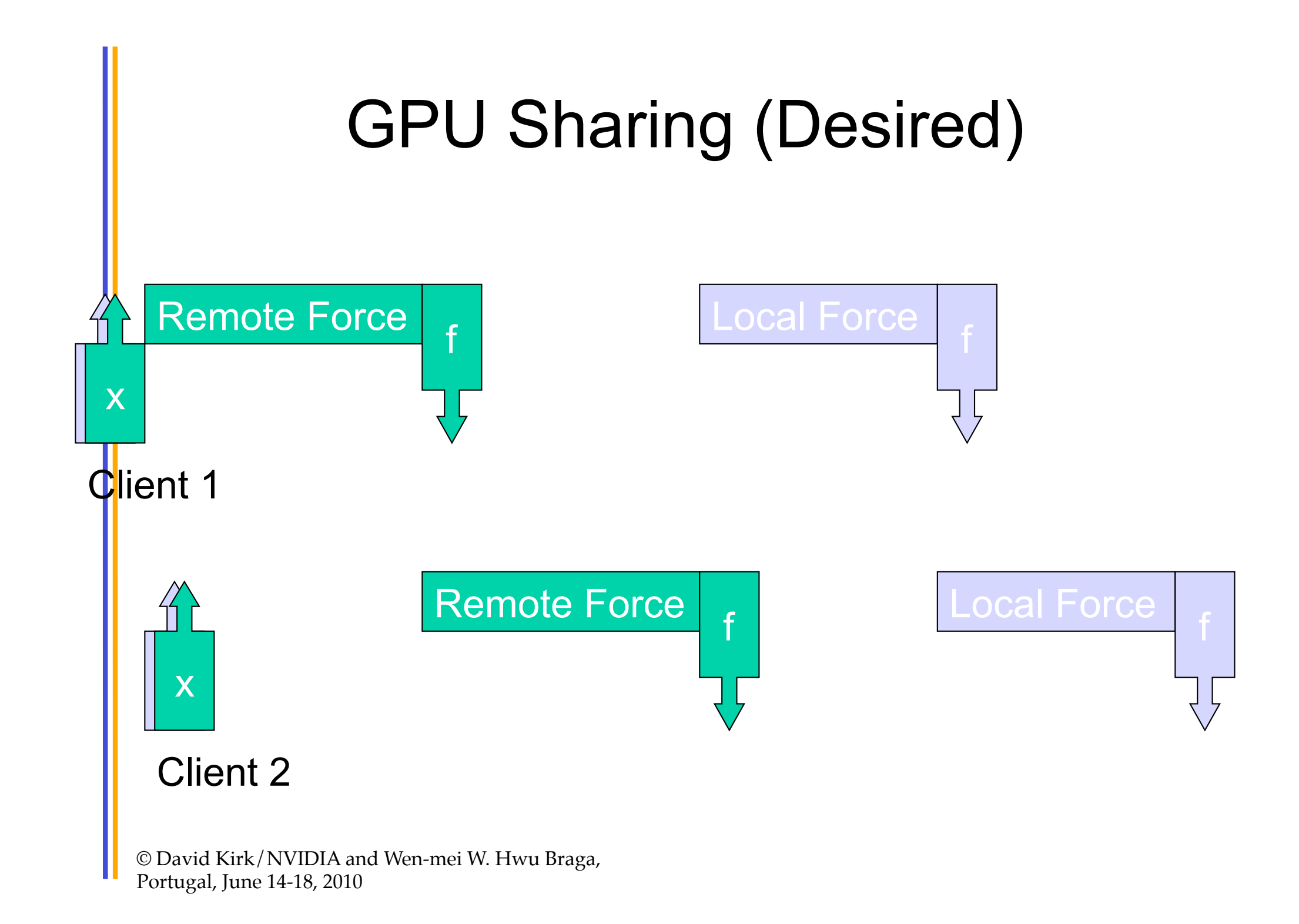

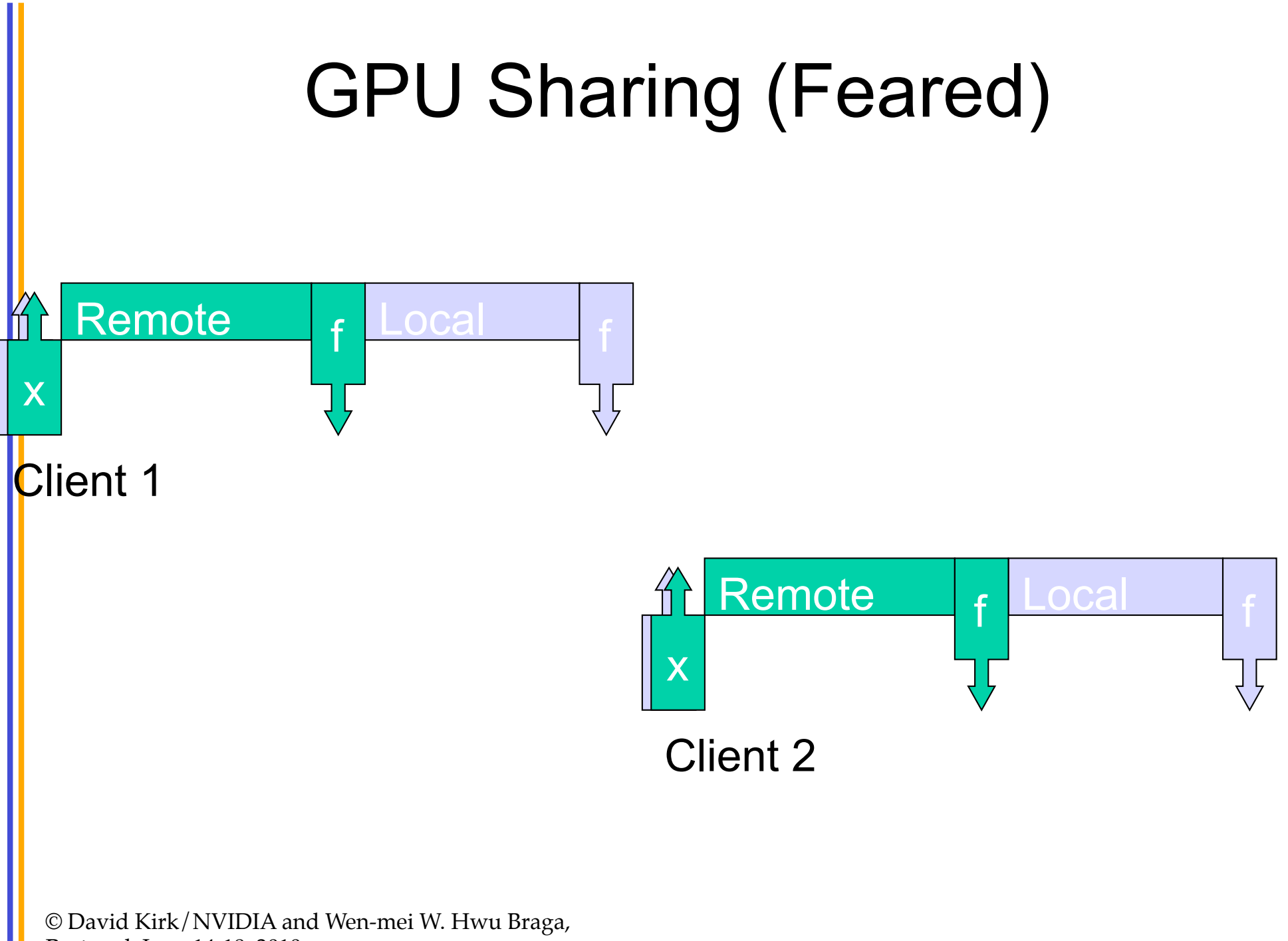

Portugal, June 14-18, 2010

# GPU Sharing (Observed)

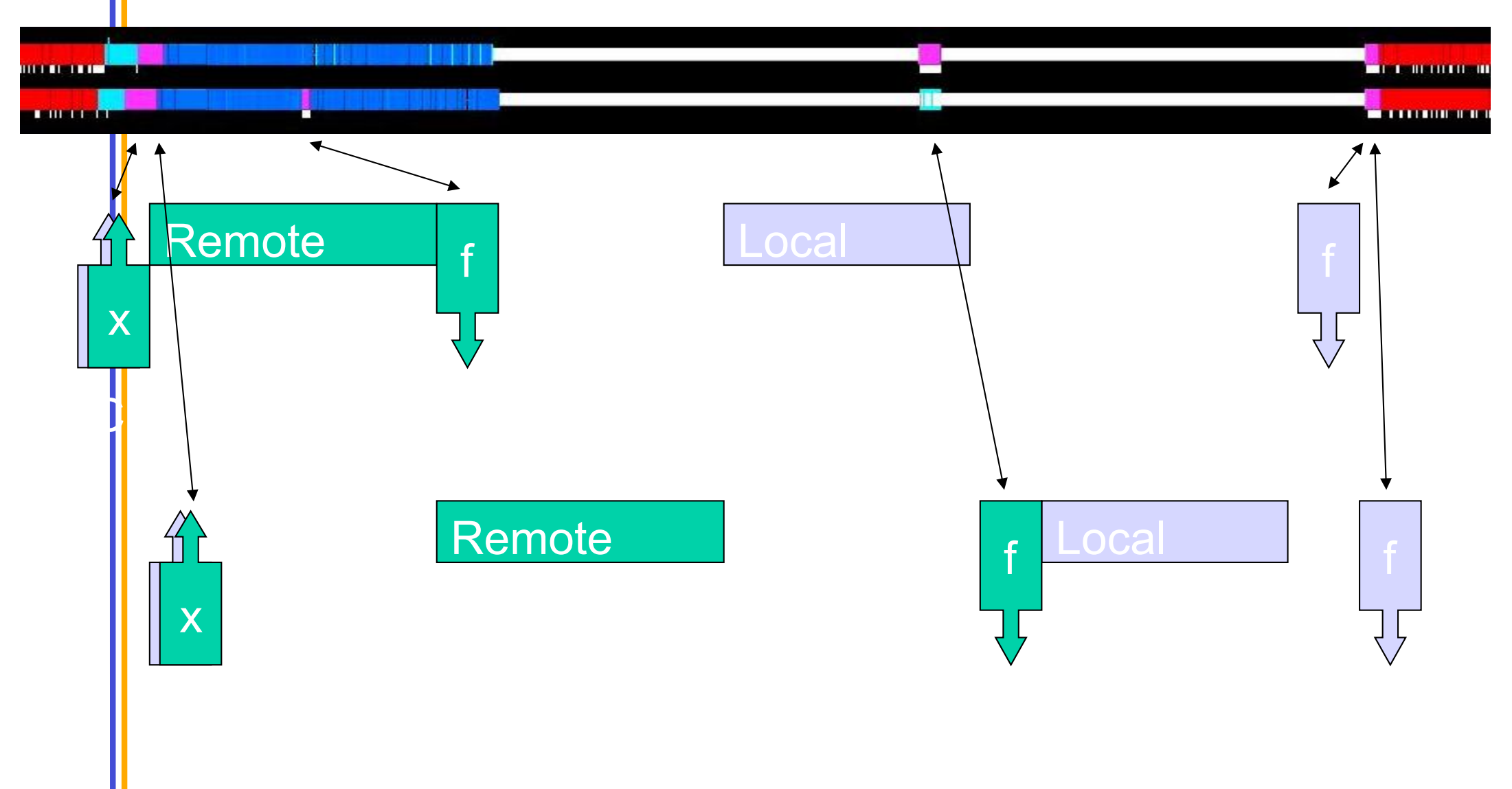

# GPU Sharing (Explained)

- CUDA is behaving reasonably, but
- Force calculation is actually two kernels
	- Longer kernel writes to multiple arrays
	- Shorter kernel combines output
- Possible solutions:
	- Modify CUDA to be less "fair" (please!)
	- Use locks (atomics) to merge kernels (not G80)
	- Explicit inter-client coordination

## Inter-client Communication

- First identify which processes share a GPU
	- Need to know physical node for each process
	- GPU-assignment must reveal real device ID
	- Threads don't eliminate the problem
	- Production code can't make assumptions
- Token-passing is simple and predictable
	- Rotate clients in fixed order
	- High-priority, yield, low-priority, yield, …